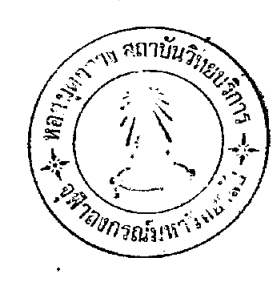

### การสร้างบทเรียนแบบโปรแกรม

หลักในการเลือกบทเรียน

หลังจากที่ได้ศึกษาประวัทิล<mark>วามเป็</mark>นมา ชนิด และเทกนิลไนการสร้างบทเรียนแบบ · โปรแกรมแล้ว ผู้วิจัยได้ลงมือเขียนบทเรียนแบบโปรแกรม เรื่อง "ประโยคในภาษาไทย" สาหรับนักศึกษาชั้น ป.กศ. ขึ้น โดยมีหลักในการเลือกเขียนบทเรียน คังนี้ 1. เนื้อหาเรื่อง "ประโยกในภาษาไทย" โดยเฉพาะเรื่องชนิดของประโยค เป็น

เนื้อหาที่ไม่เปลี่ยนแปลง จึงเหมาะที่จะนำมาเขียนเป็นบทเรียนแบบโปรแกรม ซึ่งทำให้ไม สั้นเปลืองเวลาและทุนทรัพย์ในการลงทุนสร้างเป็นบทเรียนแบบโปรแกรม

2. บทเรียนแบบโปร<mark>แกรมเ</mark>รื่อง <mark>"ประโยกในภาษาไทย" สำหรับชั้น ป.กศ.นี้ ยั</mark>ง ไม่มีผู้ใกล่ร<sup>้</sup>างเป็นบทเรียนมาก<mark>อน</mark>

3. บทเรียนนี้มีความย<mark>า</mark>วพ<mark>อเหมาะที่จะเขียนเป็</mark>นบทเรียนแบบุโปรแกรม และเหมาะ สมที่จะทำการวิจัย

4. บทเรียนแบ<mark>บโ</mark>ปรแกรมเรื่องนี้ จะช่วยล<sub>ั</sub>กภาระของครูในการสอนวิชาหลักภาษา ไทยได้ และอาจช่วยแก้ปัญหาการสอนเนื้อหาไม่ทันคามหลักสูตรได้ โดยครูสามารถที่จะนำบท เรียนแบบโปรแกรมนี้ให้นักเรียนเรียนแอกเวลาไก้ ซึ่งจะทำให้นักเรียนได้ความรู้อย่าง ละเอียกในเรื่องชนิดของประโยค

5. บทเรียนแบบโปรแกรมนี้ อาจใช้ช่วยซอมเสริมความรู้ให้แก่นักเรียนในระคับอื่น ที่สนใจจะทำความเข้าใจในเรื่อง "ชนิดของประโยก" โดยให้ศึกษาควยตนเองไค

การเลือกใช้ชนิดของบทเรียนแบบโปรแกรม

เนื่องจากเนื้อหาเรื่องชนิดของประโยคนี้ เป็นเนื้อหาที่ผู้เรียนจะค้องเข้าใจและเรียน ไปคามลำกับ ตั้งแต่ประโยคงาย ๆ (เอกรรถประโยค) จนไปถึงประโยครวมที่ยากขึ้น (อเนกรรถประโยค และ สังกรประโยค) และจะต้องทำแบบฝึกหักไปทามลำคับ จึงจะทำ

ให้เกิกกวามรู้จริงและเข้าใจอย่างชัดเจนไม่สับสน ดังนั้น เนื้อหาวิชาตอนนี้ จึงเหมาะกับ บทเรียนแบบโปรแกรมชนิดเส้นทรง ซึ่งผู้เรียนท้องเรียนตามลำคับ เรียนได้ง่าย และไม่สับสน เท่าบทเรียนแบบโปรแกรมชนิกสาขา ผู้วิจัยจึงเลือกเขียนบทเรียนแบบโปรแกรมชนิกเส้นตรง (Linear Programming)

การสร้างกวามมุ่งหมายของบทเรียนแบบโปรแกรม

เมื่อผู้วิจัยได้ตัดสินใจสร้างบทเรียนแบบโปรแกรมเรื่อง "ประโยคในภาษาไทย" แล้ว ก็ไก้ที่กษาหลักสูตรและร<mark>วบรวมเนื้อหาของบทเรียนมาสร้าง</mark>ความมุ่งหมายทั่วไป และ กวามมุ่งหมายเชิงพฤทิกรรม ทอจากนั้น ได้สร้างแบบทุกสอบก่อนเรียนบทเรียน และหลังเรียน. บทเรียน ควมความมุ่งหมายเ<mark>ชิงพฤทิกรรมที่คุ้งไว้ ซึ่งแบบทุกสอบ</mark>ที่สร้างขึ้นนี้ มีความเพียง (Reliability) 0.75 (ถูก<mark>าคแนวก หนา 120) และมีควา</mark>มแมนตรงเชิงเนื้อห**า** (Content Validity)

ความมุ่งหมายทั่วไป แล<mark>ะกวามมุ่งหมายเชิงพฤติกรรมของบทเรียนแบบโปรแกรม</mark> เรื่อง <sup>แ</sup>ชนิดของประโยค" สำหรับชั้น <mark>ป.กศ.</mark>

> 1. เพื่อไห้นักเรียนเข้าใจความหมาย และส่วนประกอบของประโยค 1.1 สามารถเขียนตอบได้ว่า ประโยคคือกลุ่มคำที่มีไจความสมบูรณ์ ประกอบควย ้ส่วนประกอบ 2 ส่วน คือ ประธาน และ ภาคแสคง

1.2 สามารถแยกภาคประธานจากภาคแสดงได 173 สามารถบอกได้ว่า ข้อความใคเป็นภาคประชาน ข้อความใคเป็นภาคแสดง  $(n.1 - n.6$  และแบบทคสอบ ขอ  $1 - 1$ )

2. เพื่อให้นักเรียนรู้จักลักษณะและความหมายของเอกรรอประโยค 2.1 สามารถตอบได้ถูกต้องว่า ประโยคที่ให้มามีไจความเคียวหรือไม 2.2 บอกได้ว่าคำไดในประโยคเป็นบทประธาน และคำไดในประโยคเป็นบทกรียา 2.3 ชี้แจงได้ว่า ในประโยคนั้นมีบทประธานและบทกริยากี่บท 2.4 บอกส่วนประกอบของประโยคใจความเคียวกันไก 2.5 เขียนคำจำกัดความของเอกรรถประโยคไก

2.6 บอกส่วนประกอบของเอกรรณประโยคได้ถูกต่อง 2.7 ชีบงข้อที่เป็นเอกรรณประโยคได้ถูกต้อง 2:8 บอกเหตุผลที่ประโยคนั้นเป็นเอกรรถประโยคได 2.9 เขียนบอกข้อสังเกตเกี่ยวกับเอกรรถประโยคได้ถูกต้อง (ก.8 - ก.26 และแบบทุกสอบขอ 6,7)

3. ให้นักเรียนรู้จักลักษณะและความหมายของเอนกรรถประโยค 3.1 บอกได้ว่า<u>คำใดเป็นคำเชื่อมในประโยคได้ถู</u>กค้อง 3.2 เขียนตอบไ<mark>ด้ถูกต้องว่า คำเชื่อมนั้นเชื่อมกี่ใจ</mark>ความเข้าควยกัน 3.3 เขียนใจความท<mark>่าง ๆ ที่ประกอบเข้าเป็นอเน</mark>กรรถประโยคได้ 3.4 เขียนคำจ<mark>ำกักความของอเนกรรถประโยคไก</mark> 3.5 เชื้อมใจค<mark>วามและ</mark>คำเชื้อมที่ให้มาเข้าเป็นอเนกรรถประโยคได้ 3.6 บอกขอสังเกฅของอเนกรรถประโยคไคถูกค่อง 3.7 เลือกประโยคที่เป็<mark>นอเนกรรถประโยคไ</mark>ด้ถูกคอง 3.8 บอกส่วนประกอบของอเนกรรถประโยคได 3.9 แยกอ<mark>เนกรรถประโยคออกเป็นเอกรรถประโยคย</mark>อยไก (ก. 28 - ก. <mark>4</mark>2 แบบทดสอบได้แกขอ 8 - 11)

4. ให้นักเรียนรู้จักชนิดของอเนกรรถประโยค รู้ความหมาย ส่วนประกอบ และ ลักษณะของอเนกรรถประโยคแคละชนิก

4.1 บอกความหมายของอเนกรรถประโยคแคละชนิดได้ 4.2 บอกลักษณะเนื้อความของอเนกรรถประโยคแต่ละชนิดได้ 4-3 บอกคำเชื่อมในอเนกรรถประโยคแต่ละชนิกได้ถูกต้อง 4.4 เลือกประโยคที่ไห้มาได้ว่าเป็นอเนกรรถประโยคชนิดใด 4-5 เขียนบอกะหๆผลที่เป็นอเนกรรถประโยคแต่ละชนิดได้ถูกคอง 4.6 สำหรับเหควาเนกรรถประโยค นักเรียนเลือกประโยคที่เป็นเหตุ และ เป็นผลไคถูกคอง

4.7 บอกคำแหน่งของประโยคเหตุและผลไก 4.8 เขียนข้อสังเกฅของอเนกรรถประโยคแคละชนิคได้ (ก. 43 - ก. 99 แบบทคสอบข้อ 12 - 20) 5. ไหน้กเรียนรูจักความหม<mark>าย ลักษณะ</mark> และส่วนประกอบของสังกรประโยค 5.1 สามารถเขียนส่วนประกอบขอ<mark>งสังกรประโยคไ</mark>ก 5.2 เลือกขอความที่เป็นมุขยประโยค และอนุประโยคได้ถูกต่อง 5.3 บอกหน้าที่ของอนุประโยคแ<mark>คละชนิกใน</mark>สังกรประโยคได้ถูกต้อง 5.4 ชีบงคำที่อนุประโยคขยายได้ถูกท้อง 5.5 ตอบ<mark>ได้ถูกคองว่า คำที่อนุประโยคขยายนั้นเป็</mark>นกำชนิดใด (คำนาม คำสรรพ<mark>นาม คำกริบา หรือ คำวิเศษ</mark>ณ์) 5.6 บอกขอสังเกิดเกี่ยวกับคุณวนุประโยคและวิเศษณานุประโยคได้ 5.7 เชียนบอ<mark>กเหตุผลที่จักเป็นอนุประโยค</mark>แต่ละขนิกได้ถูกต้อง 5.8 สามารถขี<mark>ดเส้นใค้ข้อความที่เป็นคุ</mark>ณานุประโยค วิเศษณานุประโยค และนามานุประโยค ไคถูกคอง 5.9 ทอบได้ถูกท้องว่า ขอความที่ชีดเส้นใต้เป็นอนุประโยคชนิดใด 5.10 สามารถแยกชนิดของอนุประโยคที่ให้มาได้ (ก. 100 - ก. 149 แบบทุกสอบได้แก่ขอ 21 - 40)

แบบทุกสอบก่อนและหลัง เรียนบทเรียนแบบโปรแกรม

# ้าลงกรณ์มหาวิทยาลัย

สนย์เอกสารประเทศไทย INFORMATION CENTER

### แบบทุกสอบบทเรียนแบบโปรแกรมเรื่อง "ชนิกของประโยค" สำหรับนักศึกษา ป.กศ.

ให้นักเรียนเลือกข้อที่ถูกท้อง แล้วกาลงในกระกาษกำทอบ

1. ขอใกเป็นประโยก

ก. แกน้อยในกรงทองนั้น

ีข. น้ำในสระเนา

ึก. หนังสือบนโคะนี

ง. กินสอห<sup>ี</sup>่มีสิ่งขี่ยว

2. ประโยคบระกอบควยส่วนสาคัญกี่ส่วน

ก. 2 ส่วน

ข. 3 สวน

ค.่น สวน

ง. 5 ส่วน

3. "ประชาชีปไทยเป็นระบบการปกครองของไทย" ประโยคนี้มีขอความใกเป็น<u>ภาคประชาน</u>

ก. ประชาธิปไตย

ข. ประชาธิปไตยเป็นระบบ

ึก. ประชาธิปไทยเป็นระบบการปกครอง

ง. ระบบการปกครองของไทย

"วันที่ 1 มกราคมเป็นวันขึ้นปีใหม่" ประโยคนี้มีชอความใคเป็น<u>ภำคแสดง</u>

ึก. เป็นวันขึ้นปีใหม<sup>่</sup>

<sub>นี</sub>. วันขึ้นปีใหม**่** 

ค**.** ขึ้นปีใหม

ง. เป็นวัน

- ก**.** 2 หนึ่ก
- ข. 3 ชนิก
- ค**.** 4 ชนิด
- **ง.** 5 ชนิก

6. ขอใกเป็นเอกรรถประโยค

- ก. คนไทยพร้อมที่จะสละเลือกเนื้อเพื่อชาติ
- 
- ค. **เพราะคนจีนขยันเขาจึงร**ำรวย
- ึง คนไทยหรือคนจีนที่ชอบทำมา<mark>ค</mark>ำขาย

7. <sup>ค</sup>สมเค็จพระบรมโอรสาธิราช<mark>า ทรงอวยพรแก่ประชาชน</mark>ชาวไทย<sup>ต</sup> ประโยคนี้มีกี่ใจความ

- ก. ใจความเคียว
- ข. 2 ใจความ
- ก. 3 ใจความ
- ง. 4 ใจความ

8. "ประเทศเยอรมันนี้ ฝรั่งเศส และอิกาลี อยู่ในทวีปยุโร<mark>ป"่</mark> ประโยคนี้มีบทประธ<sub>า</sub>นกี่บท

มหาวิทยาลัย

- ก. บทเกี่ยว
- ข. 2 บท
- ก. 3 บท
- $J<sub>z</sub>$   $L<sub>1</sub>$  1170

9. ประโยกในข้อ 8 มีกี่ใจความ

- ก. ใจความเกี่ยว
- ข. 2 ใจความ
- ค. 3 ใจความ
- ง. 4 ใจความ

10. ประโยกในขอ 8 จักเป็นประโยคชนิดใก

ก. เอกรรณประโยค

ข. อิเนกรรถประโยค

ก. สังกรประโยค

ง - ไม่มีคำทอบที่ถูกทอง

11. "เก็กเล็กชอบเรียนและเล่นไปพร้อมกัน" ประโยคนี้มีบทกริยากี่บท

ก. บุทเกี้ยว

ชิ 2 บท

ก. 3 มห

 $9.411$ 

12. ประโยคในชื่อ 11 จัดเป็นประโยคชนิดใด

ก. อันวยาเนกรรถประโยค

น. พยุคิเรกาเนกรรณระโยค

ค. วิกัลปาเนกรรถประโยค

ง. เหตวาเนกรรถประโยค

13. "พย่คิเรกาเนกรรถ<mark>ประโยค" เป็</mark>นประโยคที่มีเนื้อค<mark>ว</mark>ามเป็นอย**่า**งไร

ก. คลอยคามกัน

ข. ขักแยงกัน

ค. ใหเลือกอย่างใคอย่างหนึ่ง

ง. เป็นเหตุและผลแก่กัน

14. ขอไคเป็นพยคิเรกาเนครรถประโยค

ก. ประชาชนไม่ชอบระบอบการปกครองแบบเผล็จการ

ข. แม้วาเศรษฐกิจจะตกคำ แต่หลายคนยังไช้เงินอย่างพุ่มเพื่อย

ก. คุณชอบอานหนังสือนวนิยายหรือสารคดี

ง. เพราะคุณชอบอำนหนังสือพิมพ์ คุณจึงพันโลก

15. บทเชื่อมในข้อ ข. ของขอ 14 ได้แก่คำได ก. แมวา ข. แม......แต ก. แมวา....แต  $9.$   $\mu$ 

16. "เชอจะเรียนวิชาภาษ<mark>าไทยหรือภาษาอังกฤษเป็นวิชาเ</mark>อก" ประโยคนี้มีเนื้อความเป็น ้อย่างไร

ึก. คลอยคามกัน

ข. ขักแยงกัน

ึก. ให**้เลือกทางใ**กทางหนึ่ง

ง. เป็นเหตุและผ<mark>ลแก่กั</mark>น

17. ชอใดมี คำ<u>หรือ</u>เป็นวิกัลป<mark>าเนกรรถประโย</mark>ค

ถ. เชียงใหม่หรือเขียงรายที่มีอากาศหนาวมาก

ข. ผู้ที่เรียนในระกับอุคมศึกษา จัดว**่าเป็นนักศึกษาหรือปัญญาชนนั่น**เอง

ก. เงินหรือทรัพย์เป็นสิ่งที่ทุกคนค้องการ

ง. รัฐบาลควรจัดตั้งโรงเรียนหรือสถานศึกษาไหมากขึ้น

18. ชอไคจัดเป็นเหตวาเนกรรถประโยค

กุ. เพราะนำเนา ยุงจึงชุม

ข. ยุงชุมเพราะน้ำเนา

ค. รถคิดเพราะถนนเสีย

ง. เขาเป็นไข้เพราะถูกฝน

19. "เหกวาเนกรรถประโยค" จะมีประโยคเหทุอยู่ส่วนใคของประโยค

 $n_{\star}$ สวนตบ

ฑ. ส่วนกลาง

ค. สวนทาย

ึง. ส่วนใกก็ได้

20. \* เพราะเกิดน้ำท่วมใหญ่ที่ภาคใต ชาวใต้จึงได้รับความเคือดร้อนอย่างหนัก" ประโยคนี้ กำ "เพราะ......จึง" เชื่อมกี่ใจความเข้าควยกัน

ก. 2 ใจความ

ข. 3 ใจความ

ค. 4 ใจความ

ง. 5 ใจความ

21. <sup>ค</sup>ลังกรประโยค<sup>ค</sup> ประกอบ<mark>ควยประโยคชนิก</mark>ได

ก. อันวยาเนกรรถป<mark>ระโยค และ พยติเ</mark>รก<mark>าเ</mark>นกรรถประโยค

ข. วิกัลปาเนกรรณประโยค และอนุประโยค

ค. มุขยประโยค และอนุประโยค

ง. เอกรรณประโยค และอนุประโยค

22. ขอไกจักเป็น สังกรประโยค

ก. นิสิท นักศึกษาจักคนทรีการกุศลชวยชนบท

ข. ถ้าเราอยากไค้ประชาธิปไทย เราค้องไปเลือกทั้ง

ก. หนังที่เราไปคูไค**้รับรางวัลยอ**คเยี่ยมประจำปี

ง. พรรคประชาชิปัตย์ได้คะแนนเสียงมากกว่าพรรคอื่น

23. "ภาคใต้นำท่วมเพราะมีพายุพัดผ่าน" ประโยคนี้มีข้อความไคเป็น มุขยประโยค ก. ภาคใต้นำทวม

ข. มีพายุใหญ่พักยาน

ค. ภาคใคนำทวมเพราะ

ง. เพราะมีพายุใหญ่พักผ่าน

24. "บ้านซึ่งมีสีเขียวเป็นบ้านใหม่ของเขว" ประโยกนี้มีขอความใคเป็น อนุประโยค

- ึก. บานซึ่งมีสีเขียว
- <sub>นิ</sub>. ซึ่งมีสีเขียว
- ก. เป็นบ้านใหม่ของเขา
- ง. บ้านใหม่ของเขา

25. "หนังสือพิมพ์<u>ที่ฉันชอบอ<mark>้านคือหนังสือพิมพ์สยามรัฐ" สอคว</mark>ามที่ชีดเส้นใต้ชยายความชนิ</u>กใด

- ก. กำสรรพนาม
- ข. กำนาม
- ก. กำกริยา
- ง. คำวิเศษณ์

26. ขอความที่ขีดเส้นใต้ในข้อ 25 เป็นอนุประโยคชนิดใด

- ก. คุณานุประโยค
- ช. วิเศษณานุประโยค
- **ก. นามานุประโย**ก
- ง. ขอ ก และ ข

27. "บ้านอันเป็นที่อยู่อาศัยของเรา ควรได้รับการปรับปรุงชอมแชมให้น่าอยู่" ชีคเส้นใค้เป็นอนุประโยคชนิคใค

- ก. คุณานุประโยค
- ข. วิเศษณานุประโยค
- ค. นามานุประโยค
- ง. ขอ ก และ ข

ขอความที่

28. ขอกวามที่ชิกเส้นใค้ในขอ 27 ทำหน้าที่เป็นบทใก

- ก. บทประธาน
- ข. บทกริยา
- ก. บทกรรม
- ง. บทขยาย

#### 29. <sup>พ</sup>กุณานุประโยค<sup>แ</sup> จะขยายคำชนิดใด

- ก. กำนาม และสรรพนาม
- ข. คำนามและคำกรียา
- ึก. คำสรรพนามแล<mark>ะคำกริยา</mark>
- ง. กำกริยาและกำวิเศษณ

30. "ประชาชนยากจนลง <mark>เพราะคาถรองชีพสูงขึ้น", ข้อควา</mark>มที่ชื่อเส้นใต้ทำหน้าที่ขยายคำใด

- ก. ประชาชน
- ข. ยากจน
- ก. ลง
- ง. ยากจนลง

31. "วิเศษณานุประโยค" ขยายคำชนิกไก

- ก. คำนาม และคำสรรพนาม
- ข. กำนามและคำกริยา
- ก. คำสรรพนามและคำกริยา
- ง. กำกริยาและกำวิเศษณ์

32. "เขาทำงานหนักจนเขาลมป่วยลง"

ข้อความที่ชีดเส้นไท้เป็นอนุประโยคชนิดใก

- ก. กุณานุประโยค
- ข. วิเศษณานุประโยก
- ก. นามานุประโยก
- ง. ขอ ก. และ ข.

#### ศูนย์เอกสารประเทศไทย THAILAND INFORMATION CENTER

33. <sup>ก</sup>วิชัยทำงานเร็วมาก<u>เหมือนเครื่องจักรทำ</u>" ช<sup>ื่</sup>อความที่ชีคเส้นใค้ขยายคำใค ก. วิชัย ข. ทำงาน ค. เร็ว ึง, เร็วมาก 34. ชื่อใกมือนุประโยคชนิกนามานุประโยค ก. <u>คนไม้ออกคอกชูชอไสว</u>เป็นทัศนียภาพที่นาชม ข. เขาได้รับเลือกเป็นผู้นำ<u>เพราะเขาเป็นคนค</u>ี ค. หอพัก<u>ซึ่งแดงพัก</u>มีนักเรียนพักอยูม<mark>าก</mark> ง. หนังสือ<u>ที่นักเรียนควรอ่าน</u>ลือหนังสือสารคดี 35. ข้อไคในข้อ 34 ที่เป็น<mark>กุณานุประโยค</mark> ึก ขอ ก และ ข ข.ขอขและค ค. ชอ ค และ ง ง. ขอ ก แ<mark>ละ ค</mark> ขอความที่ขีดเส้นใต้เป็นบทใดของประโยค 36. "เราไม่ชอบใหนักเรียนที่กัน" ก. บทประมาน ข. บทกริยา ค. บทกรรม มหาวิทยาลัย ง. บทขยาย 37. ขอความพี่ขีดเส้นใต้ในขอ 36 จัดเป็นอนุประโยคชนิกใก

- ก. กุญานุประโยค
- ข. วิเศษณานุประโยค
- ค. นามานุประโยค
- ง. ชอ ก และ ข

38. "อาหารส<u>ำหรับเก็กเล็กรับประทาน</u>ควรเป็นอาหารที่ย่อยงาย" ขอความที่ขีดเส้นใต เป็นอนุประโยคชนิดใค

ก. คุณานุประโยค

ข. วิเศษณานุประโยค

ค. นามานุประโยค

ง. ชื่อ ก และ ข

39. ขอความที่ขีดเส้นใต้ในข้อ 38 ทำหน้าที่เป็นบทใด

ก. บทประธาน

ข. บทกริยา

ค. บทกรรม

ง. บทขยาย

นุอ. \*นามานุประโยค\* คืออนุ<mark>ประโยคที่ทำหน้าที่เป็</mark>นบทใด

ก. บทประธาน

ขึ้ง บทกรรม

ค. บทขยาย

ง. ถูกทุกขอ

รณ์มหาวิทยาลัย

#### <mark>บทเรียนแบบโปรแกรม</mark>

 $\frac{1}{1501}$ 

"ประโยคในภาษาไทย"

#### คำแนะนำในการใช<sup>้</sup>บทเรียน

บทเรียนนี้เป็นบทเรียนแบบโปรแกรมในเนื้อหาเรื่อง "ชนิดของประโยค" ซึ่ง นักเรียนจะได้เรียนควยคนเอง ขอให้นักเรียนอำนกำแนะนำนี้ก่อน

1. ให้นักเรียนใช่แผนกระคาษแข็งที่แนบมาพร้อมกับบทเรียนนี้ ปักคำคอบทางคำน **้ะ**<br>ซายมือไนแคละหนาขณะที่นักเรียนกำลังทำบทเรียน

2. อานข้อความในแ<mark>ก่ละภรอบให้เข้าใจ แล้วให้คอบคำถาม โดยการเ</mark>คิม**คำ** ้<br>ขอความ หรือขี้คถูก ทามกำสั่งของแทละกรอบ

3. เมื่อคอบกำถามเสร็จกรอบหนึ่ง เลื่อ<mark>นกระดาษที่ปีก</mark>กำคอบลงมา 1 ชอง เพื่อครวจ วากำตอบที่นักเรียนทำนั้นถูกต้องหรือไม**่** 

4. ถานักเรียนตอบผึก <mark>จงย้อนกลับไปอ่า</mark>นข้อความที่ผ่านมาไหม่จนเข้าใจ แล**้ว**ตอบ ใหม่

5. อยาอานข้ามกรอบ หรือเปิดข้ามหน้า เพราะจะทำให้แักเรียนไม่เข้าใจบทเรียน 6. นักเรียนต้องทั้งใจอ่าน คิด และเขียนตอบ ซึ่งจะทำให้นักเรียนมีความรู้ในเรื่อง ชนิกของประโยคนี้อย่างแจมแจงขึ้น

## วิทยทรัพยากร กรณ์มหาวิทยาลัย

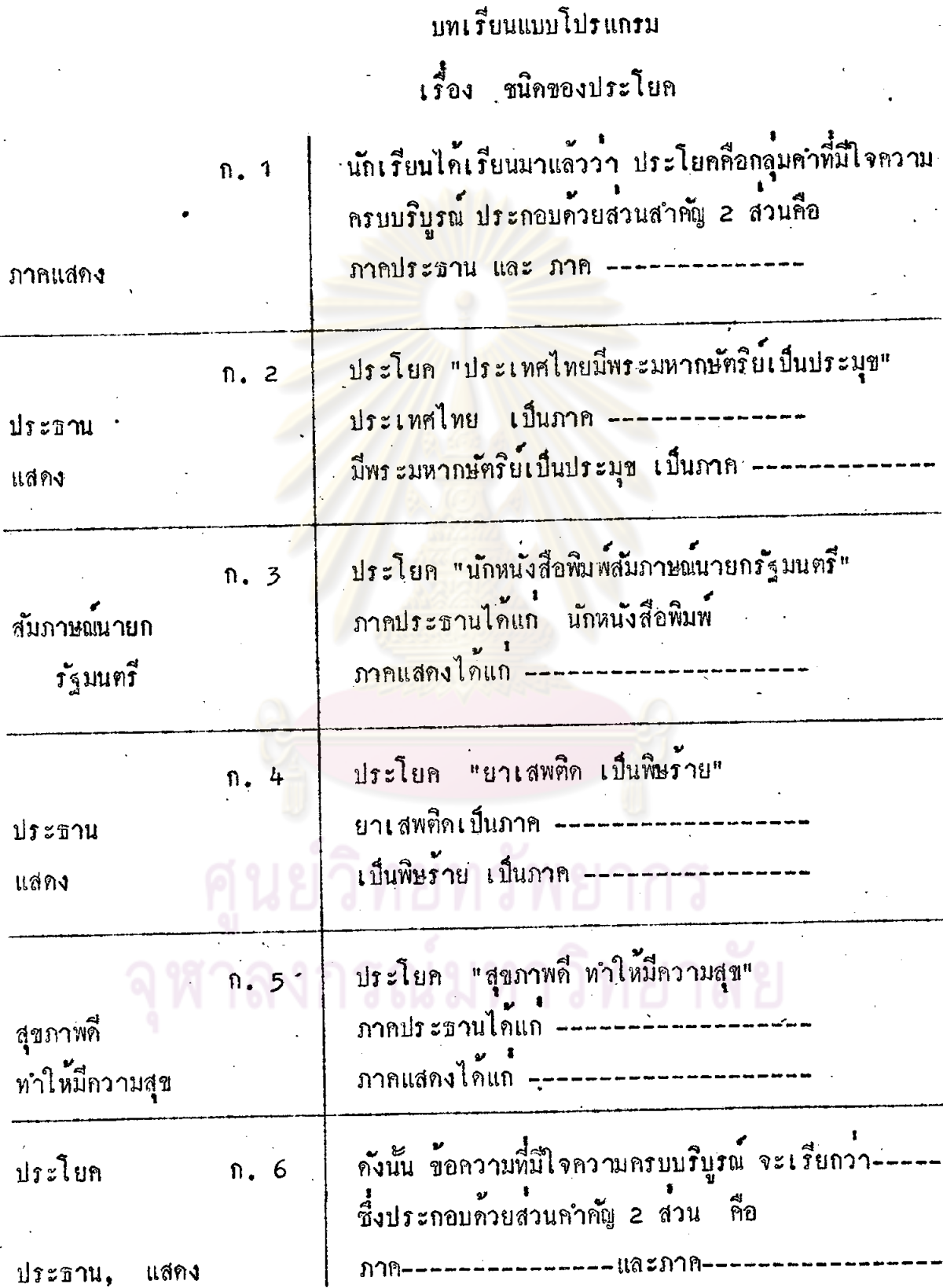

ุประธาน, ี<br>แสดง

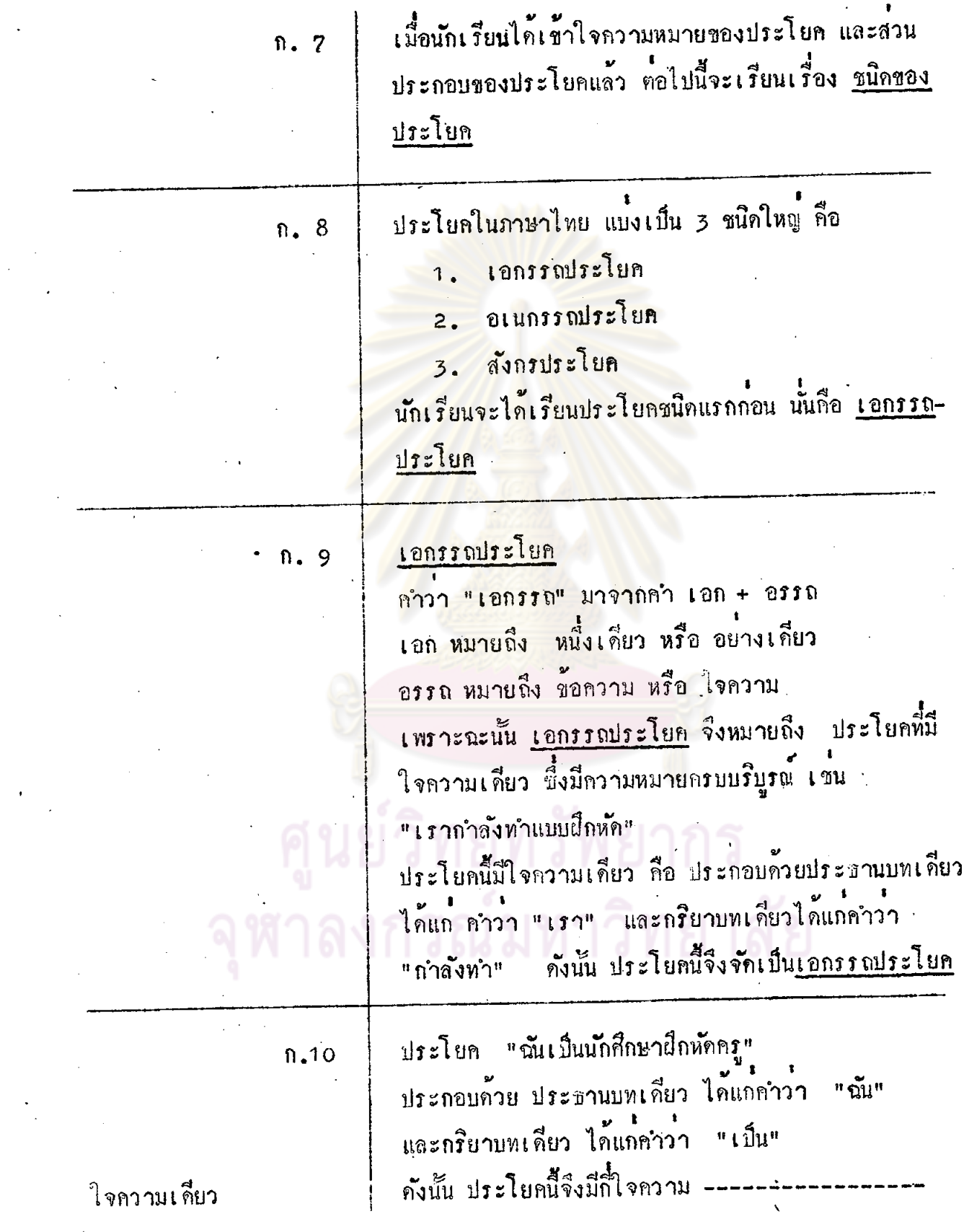

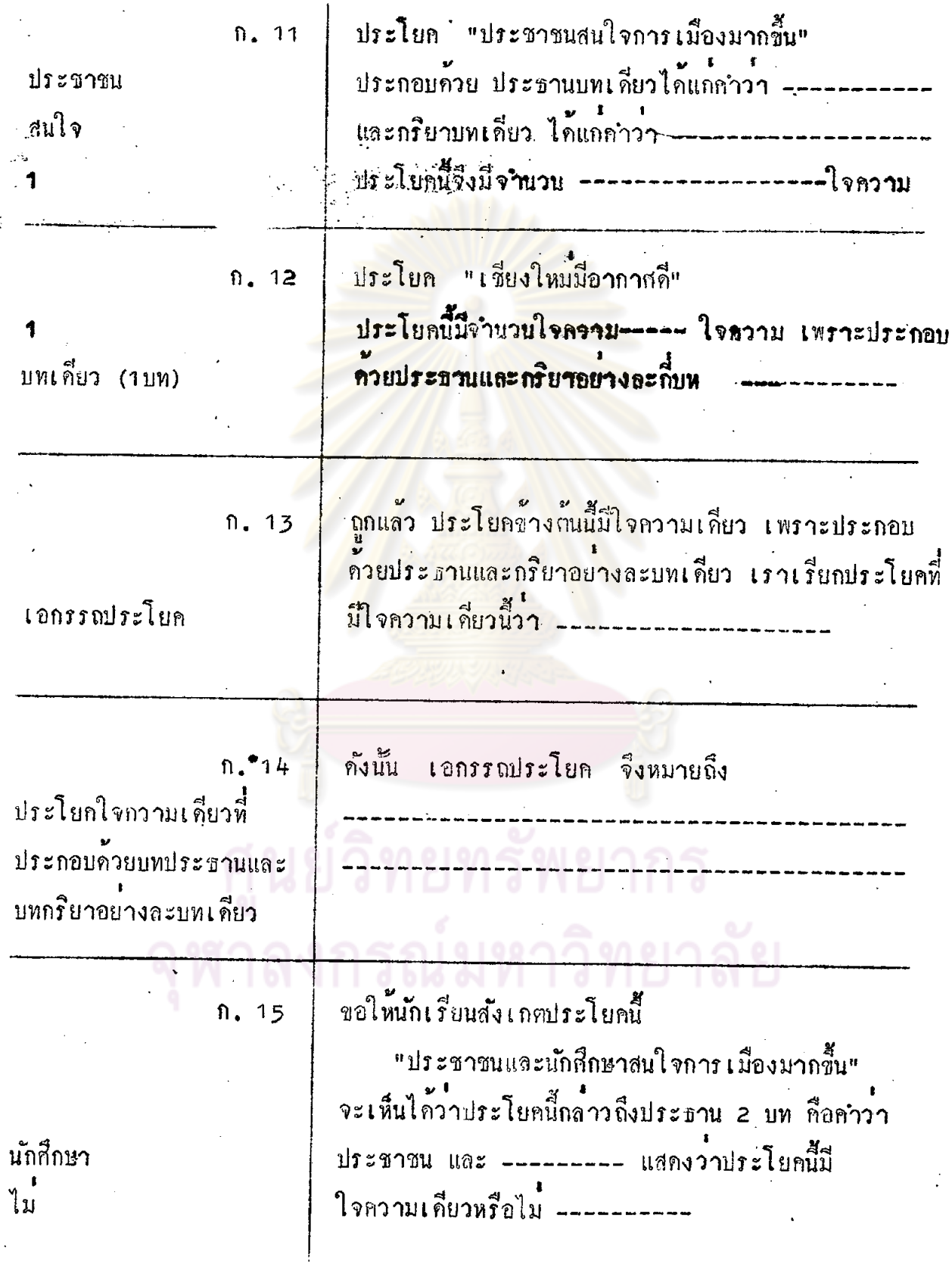

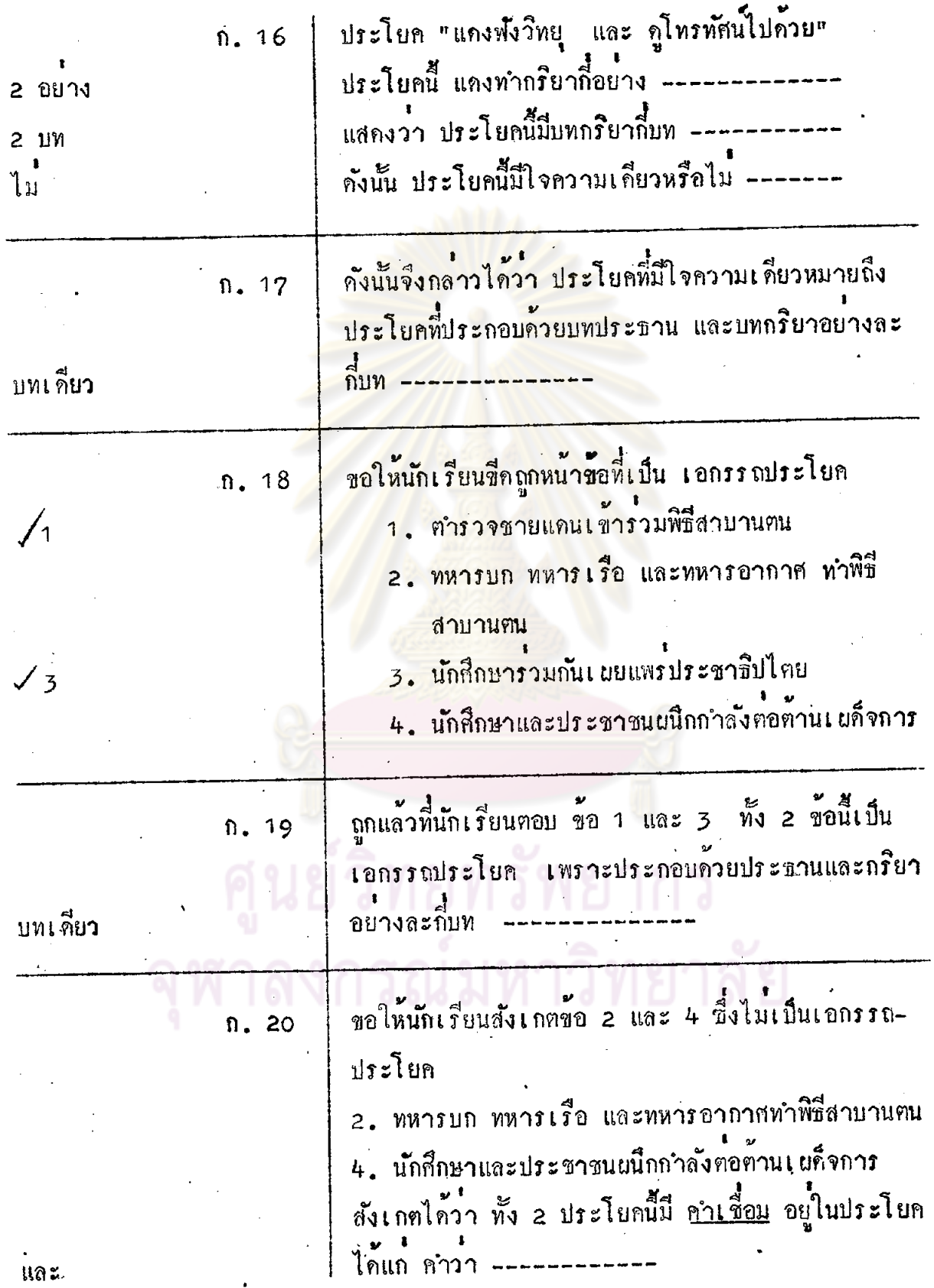

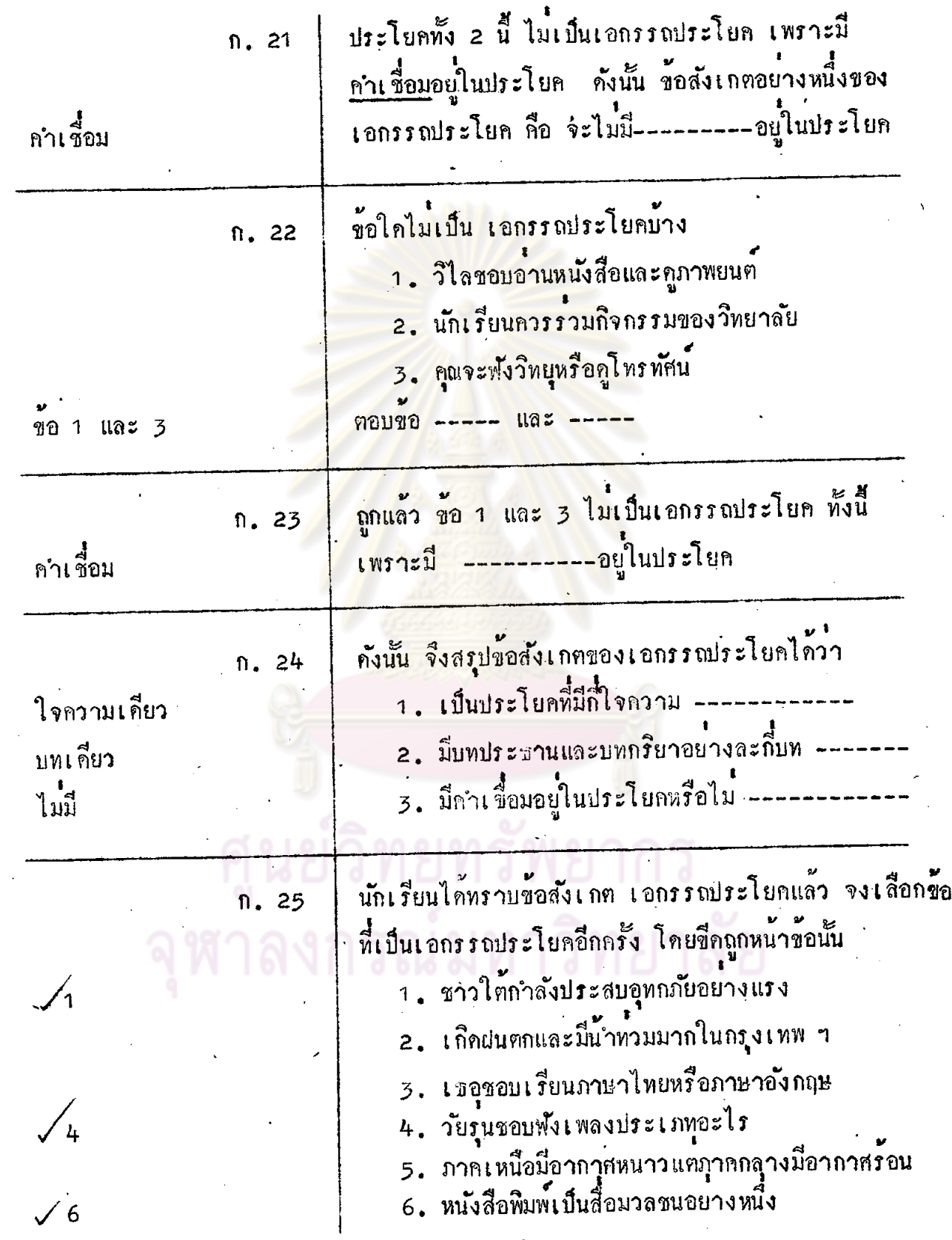

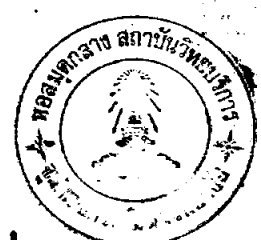

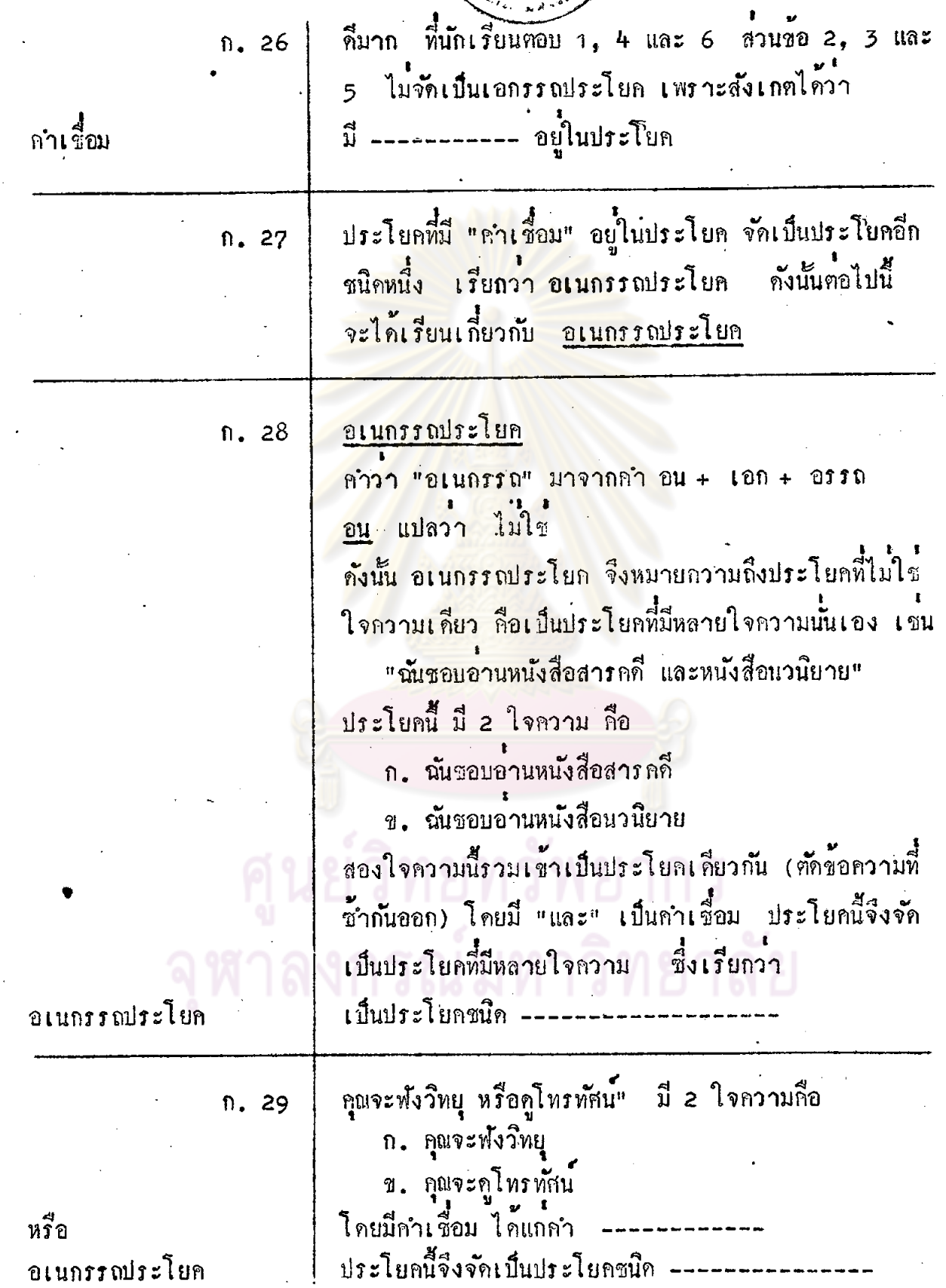

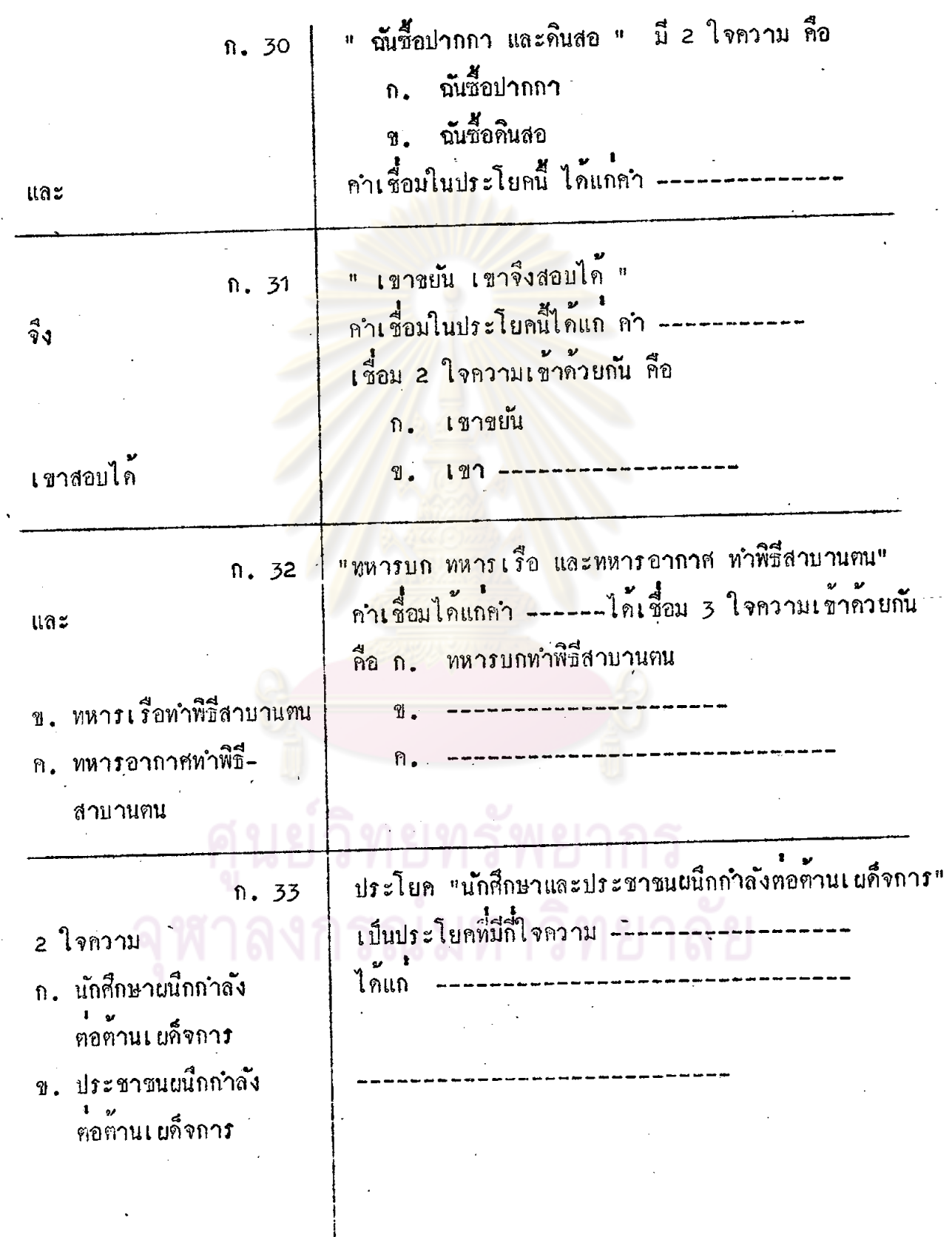

 $\ddot{\phantom{0}}$ 

 $\cdot$ 

i,

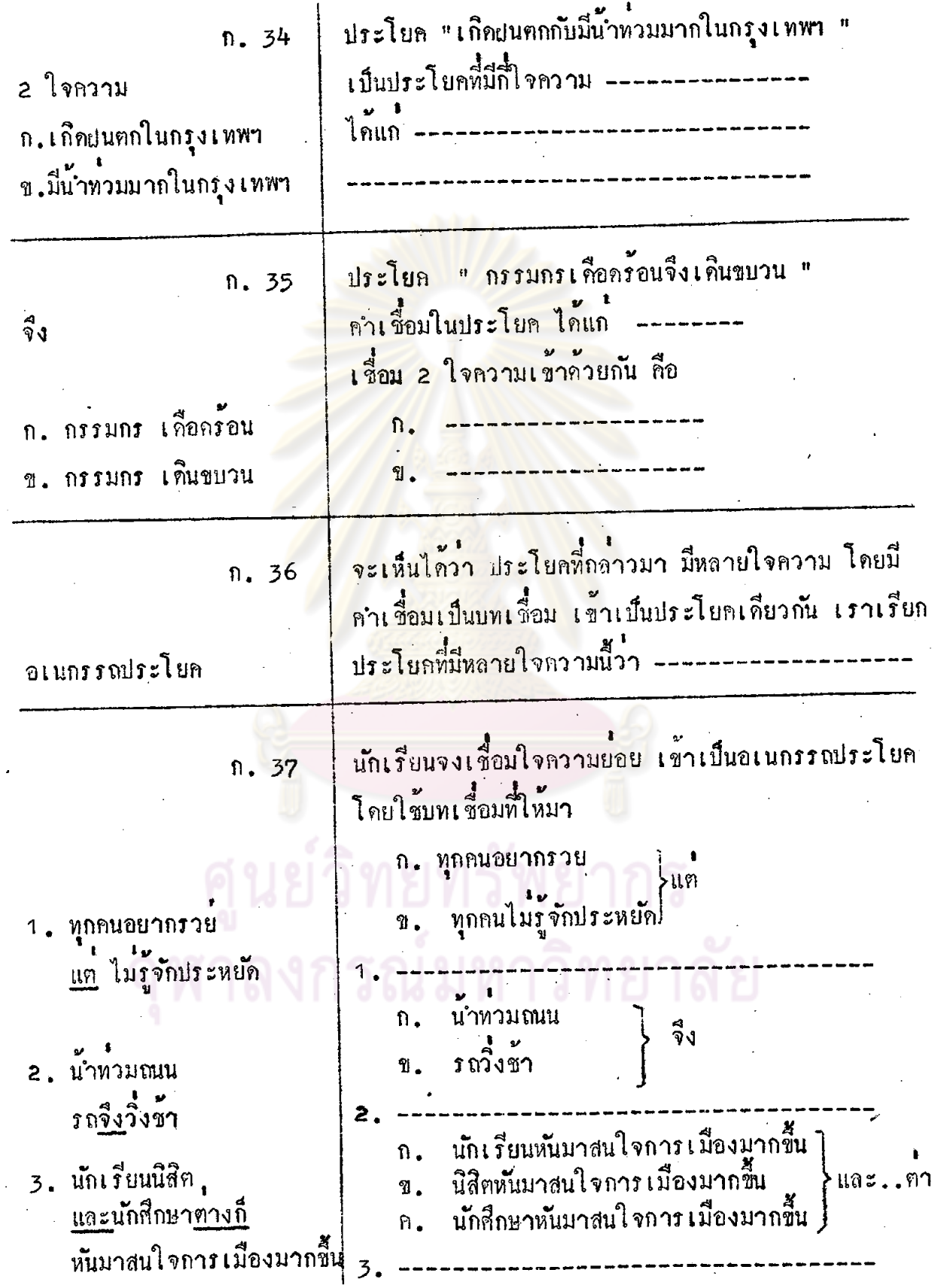

 $\ddot{\phantom{0}}$ 

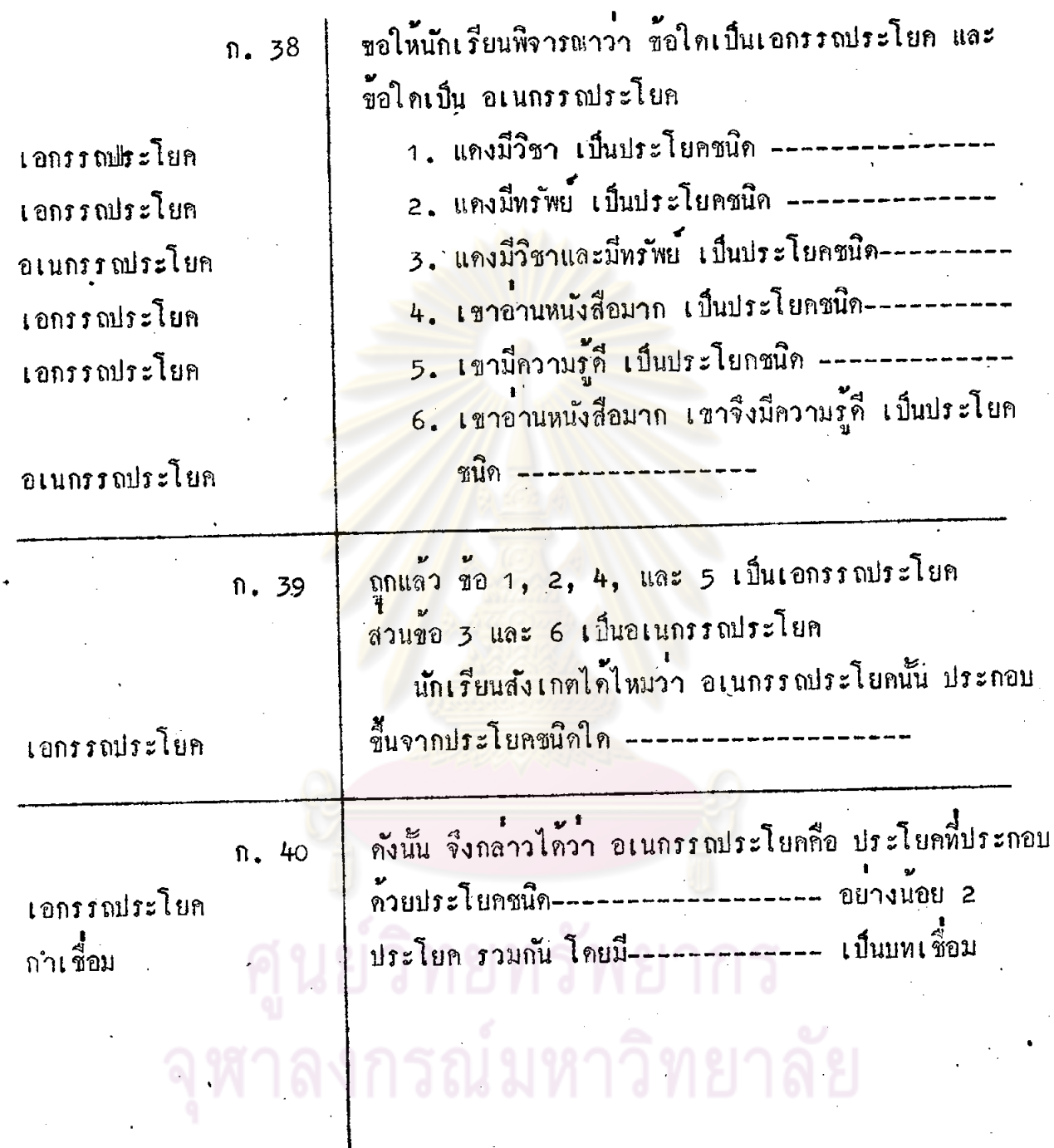

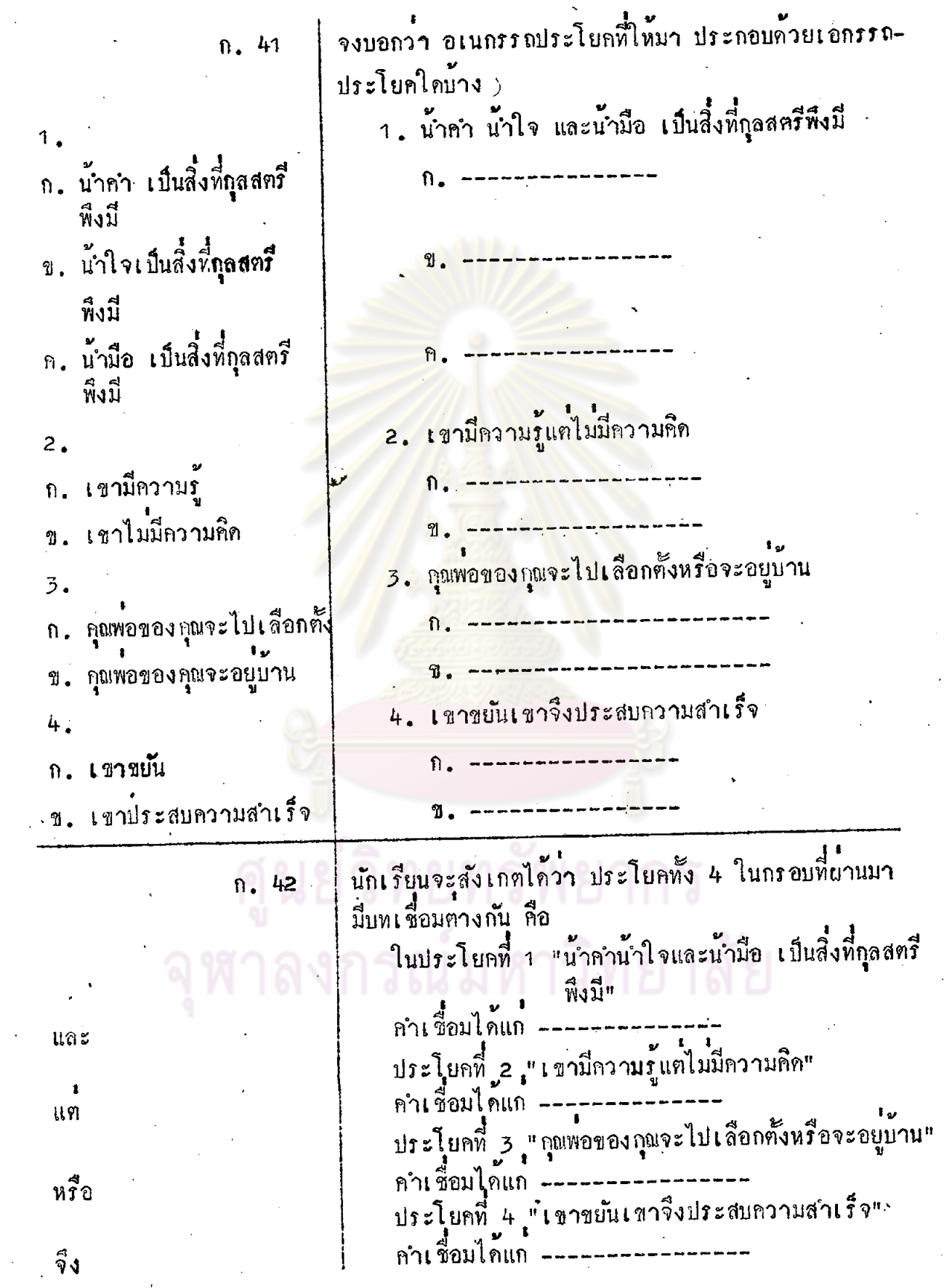

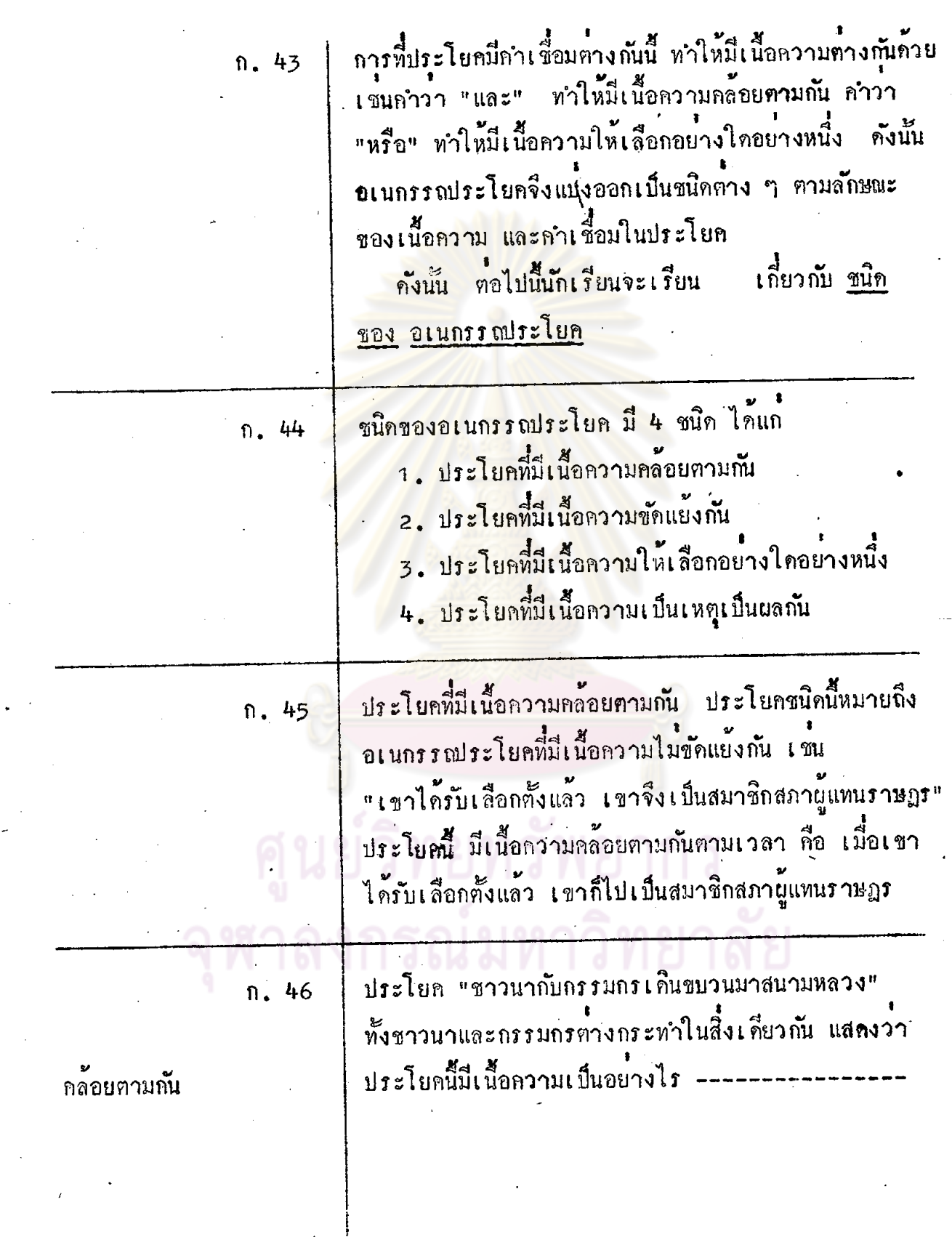

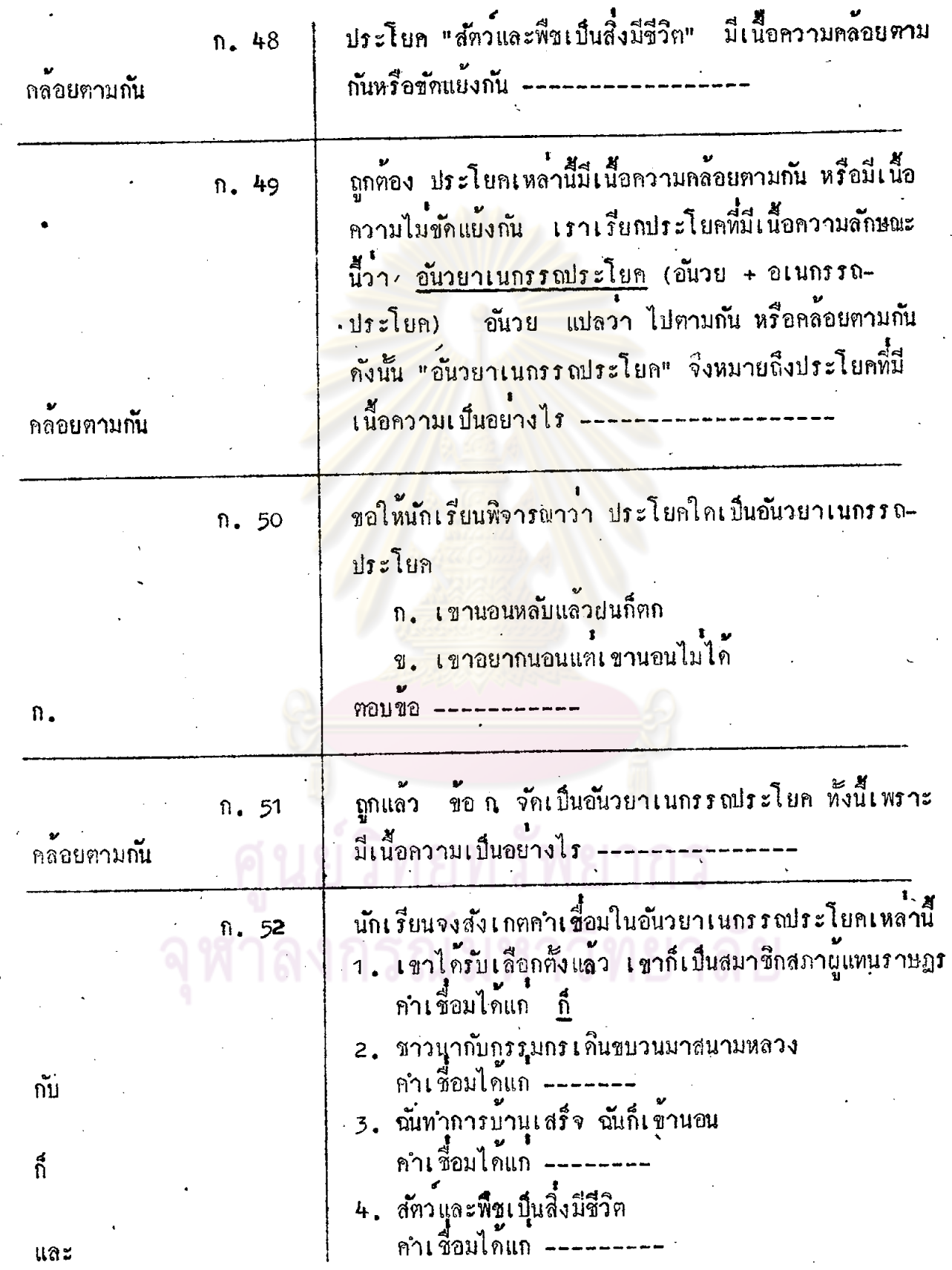

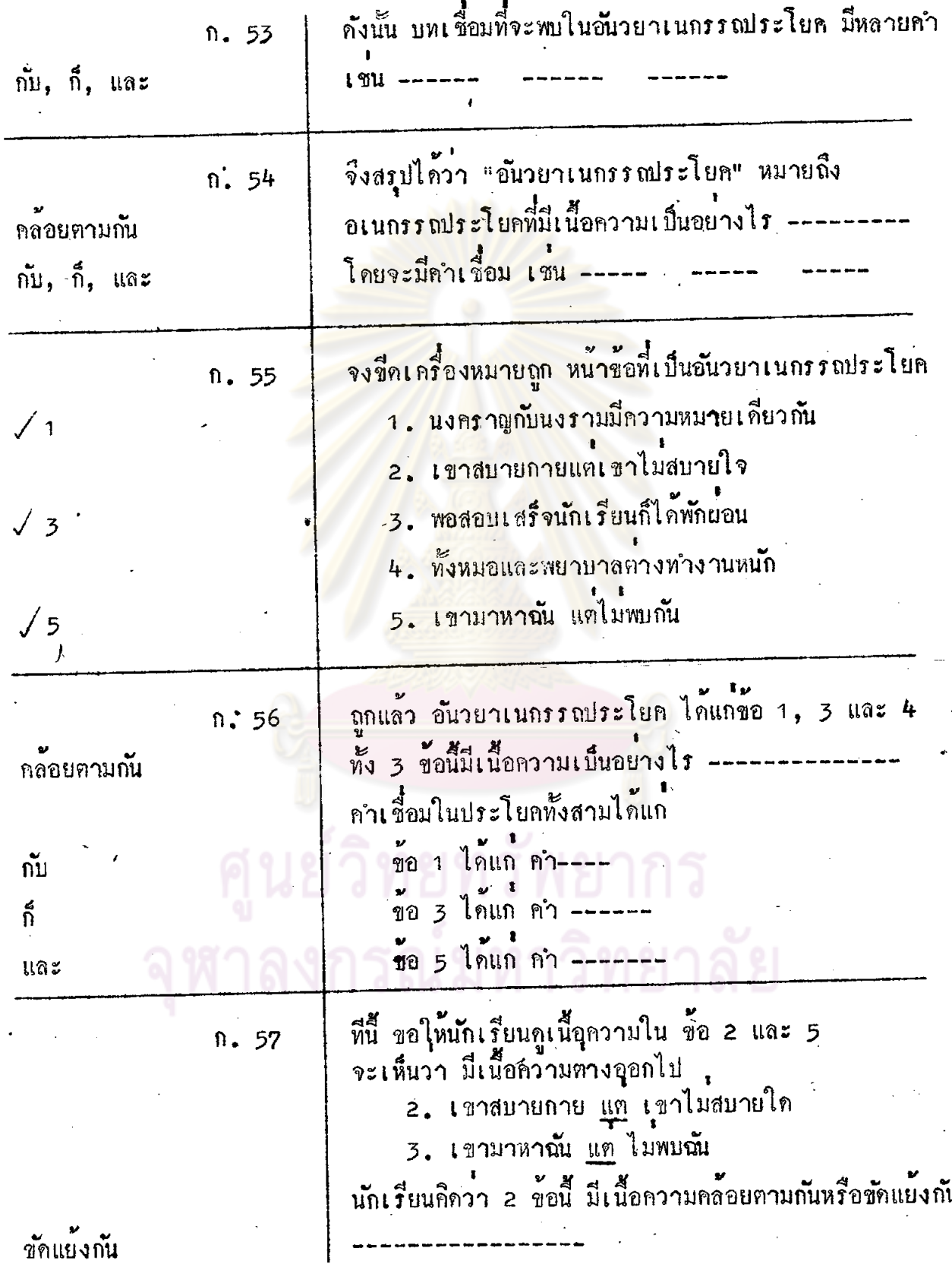

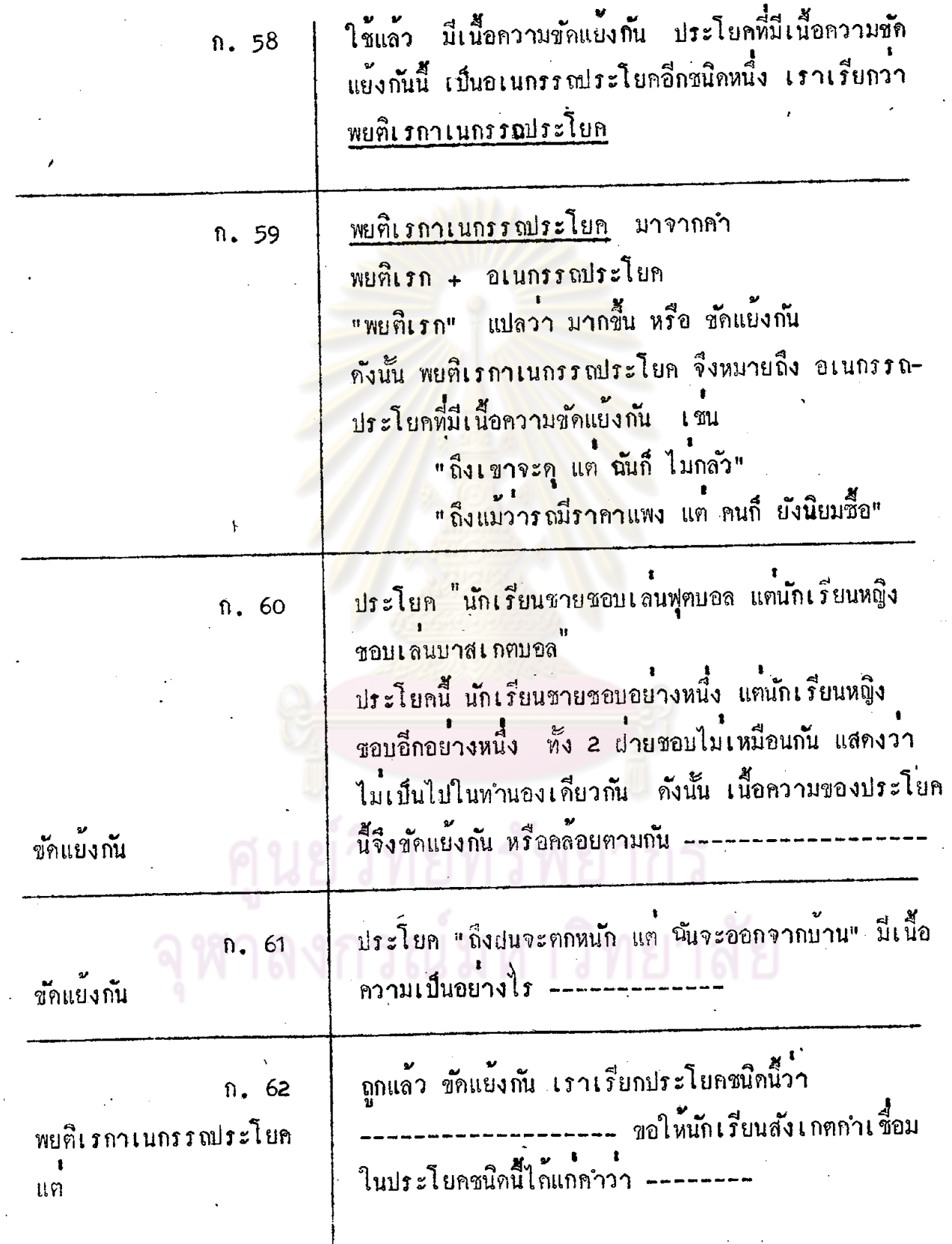

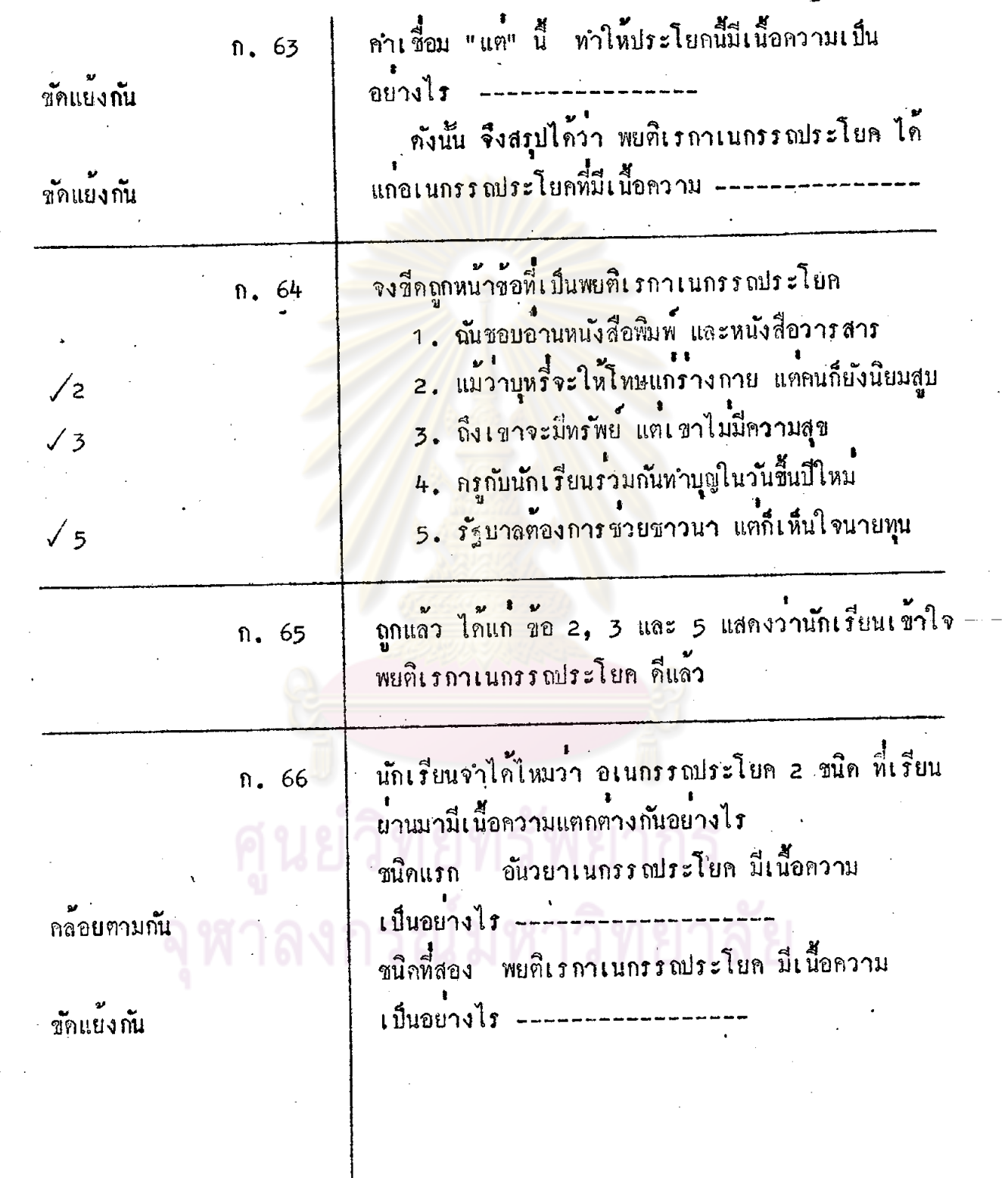

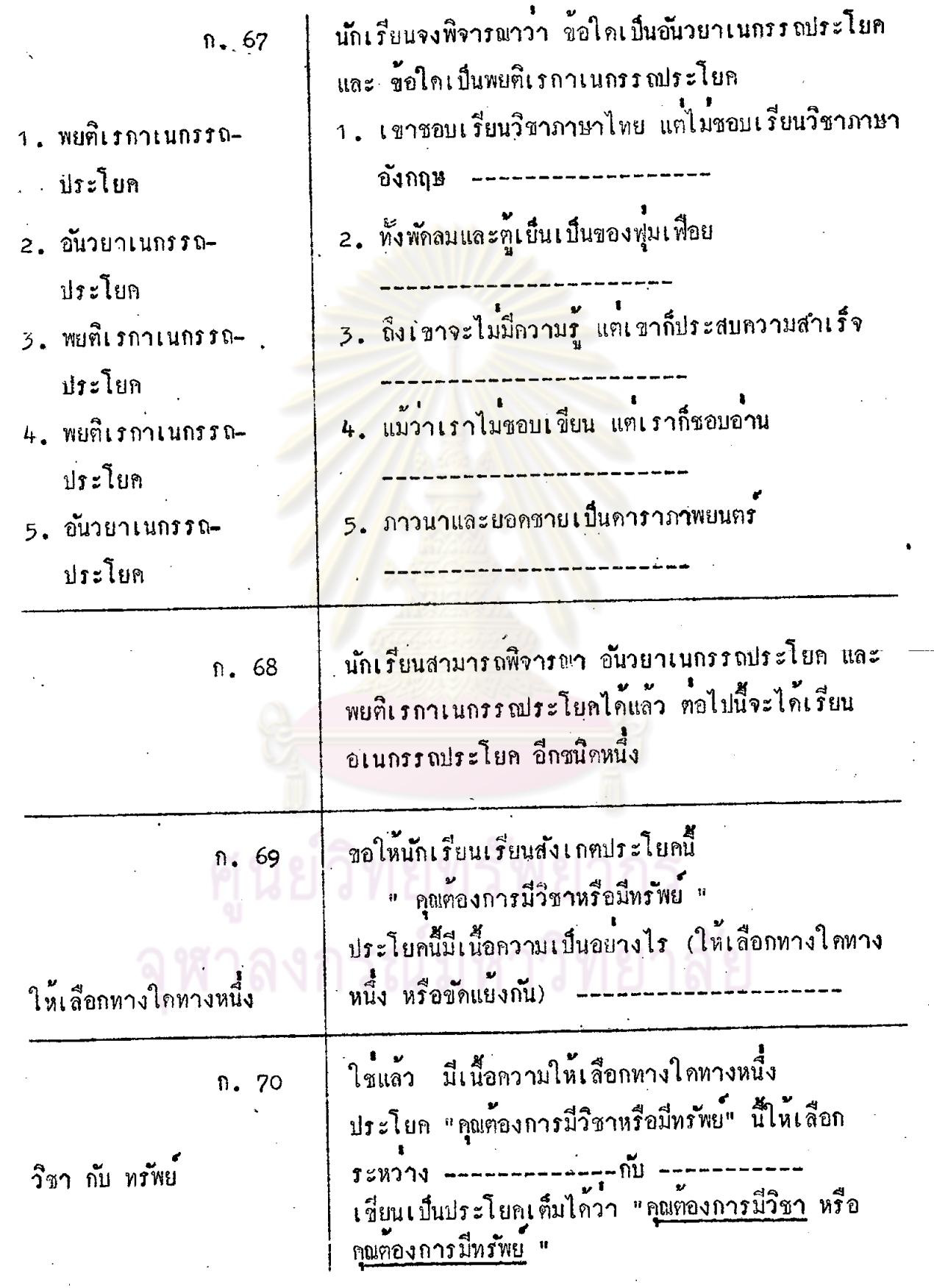

ł

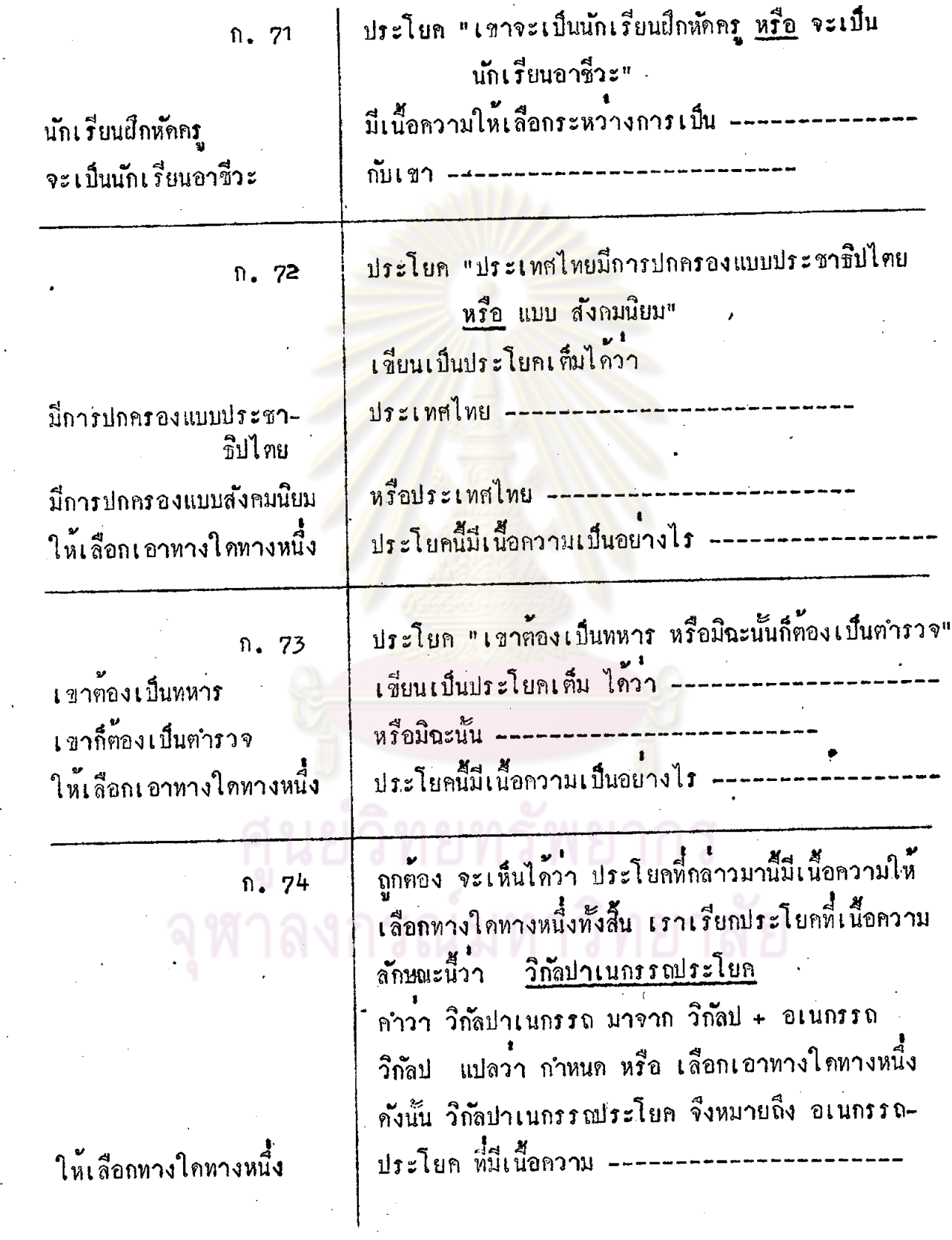

 $\hat{\mathbf{v}}$ 

 $\frac{1}{\sqrt{2}}$ 

 $69$ 

 $\mathcal{L}_{\mathrm{max}}$ 

 $\hat{\mathbf{r}}$ 

 $\frac{1}{\sqrt{2}}$ 

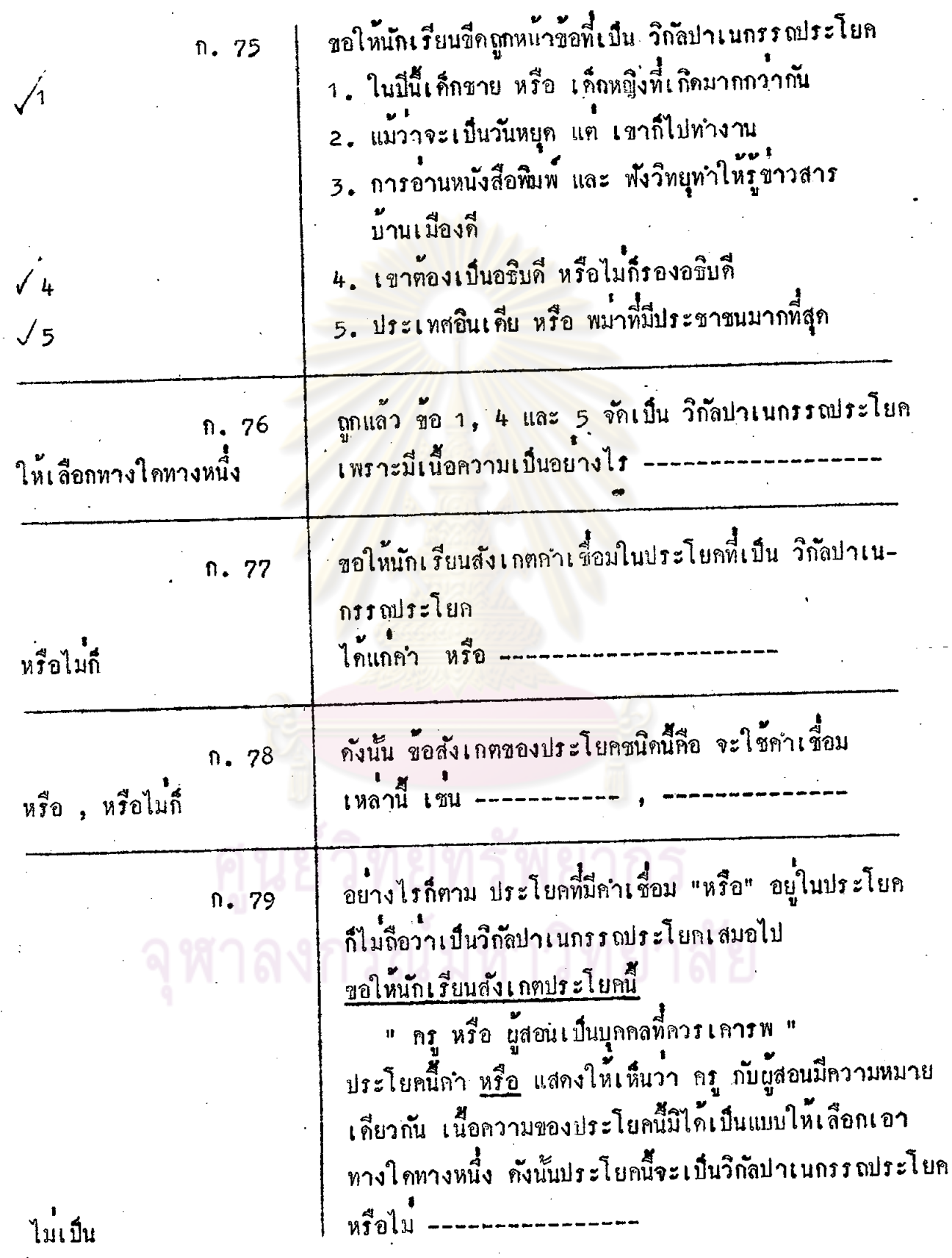

п,

 $\frac{70}{4}$ 

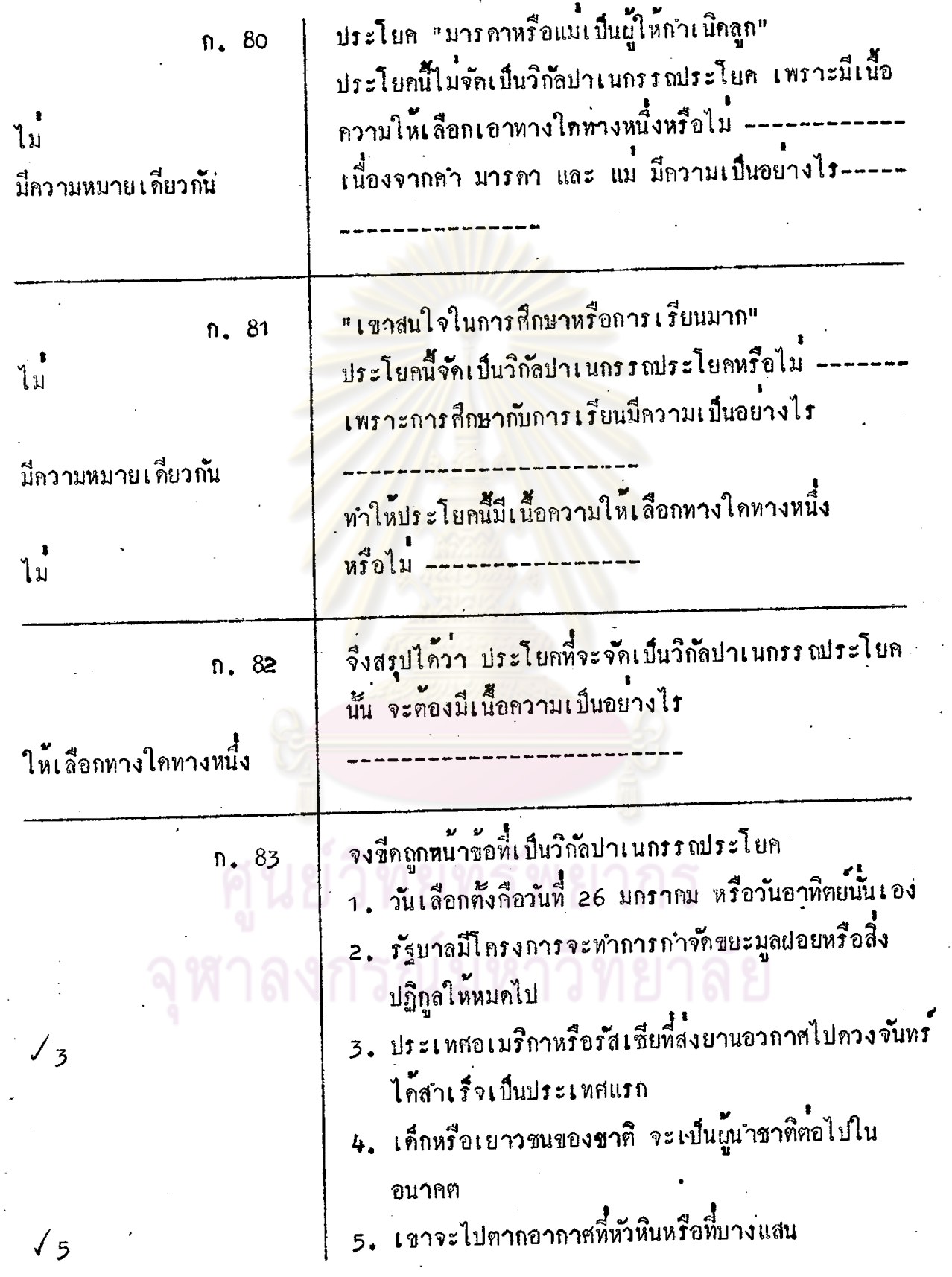

 $\overline{1}$ 

 $\overline{71}$ 

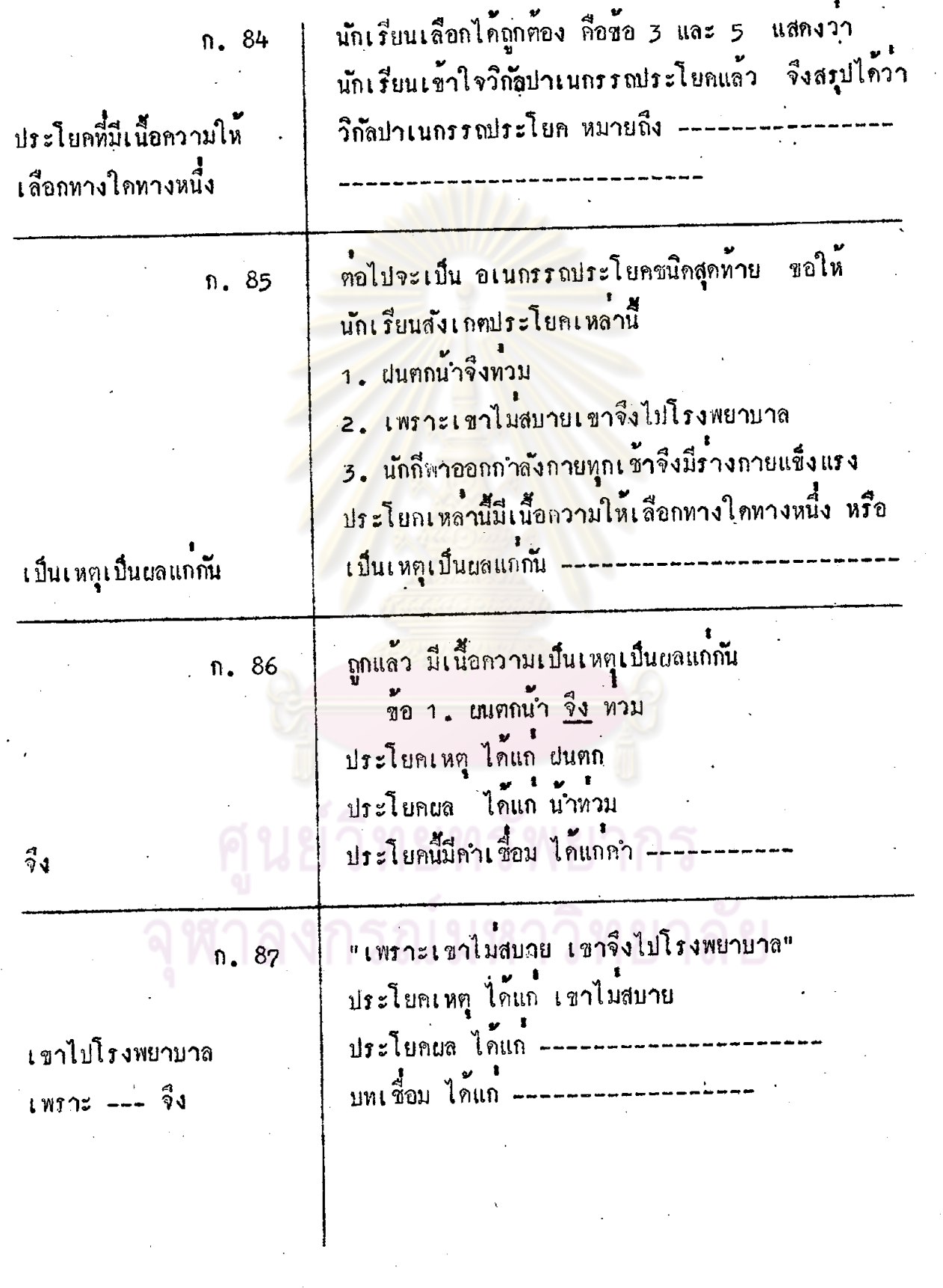

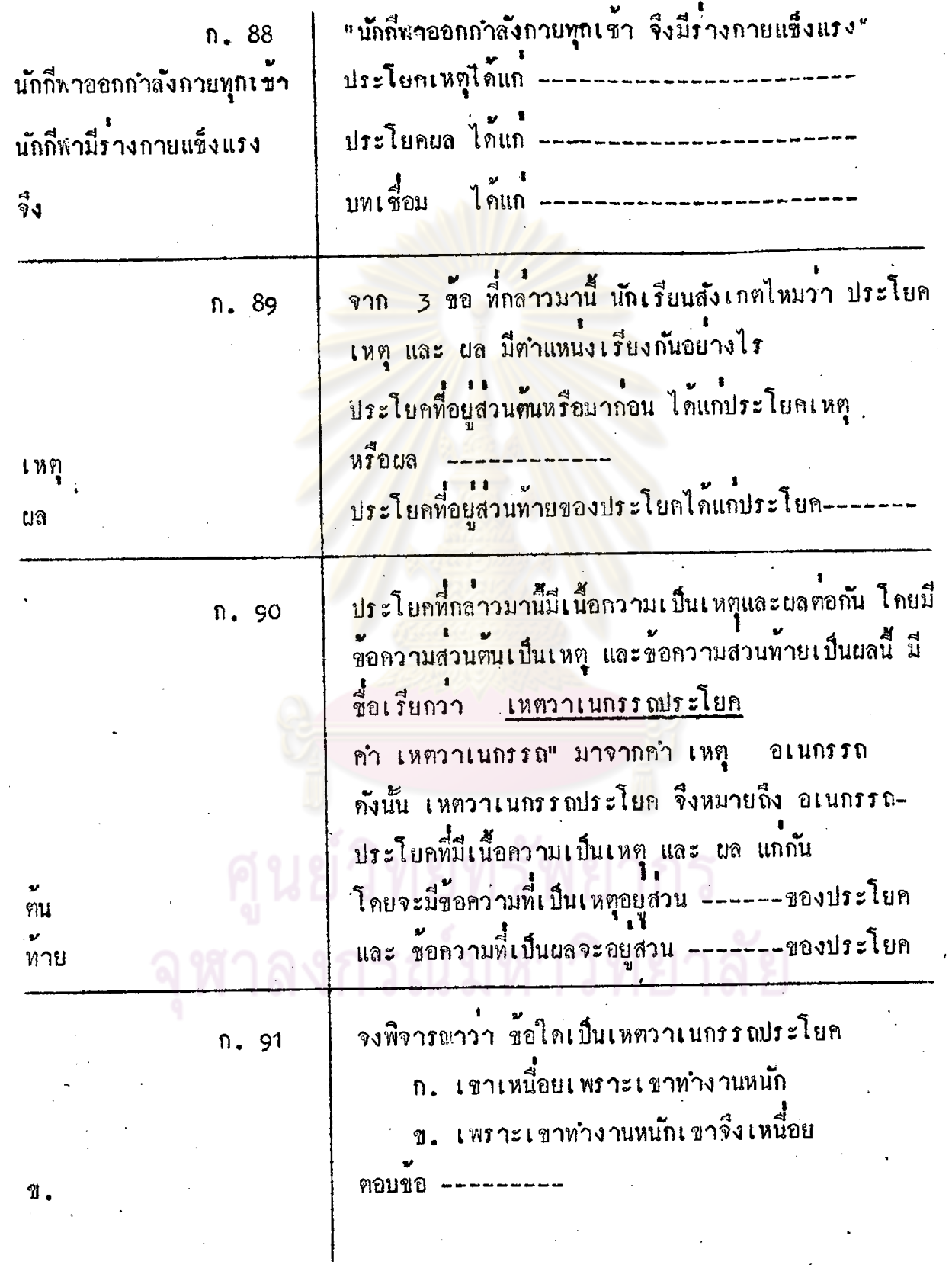

 $\cdot$  .

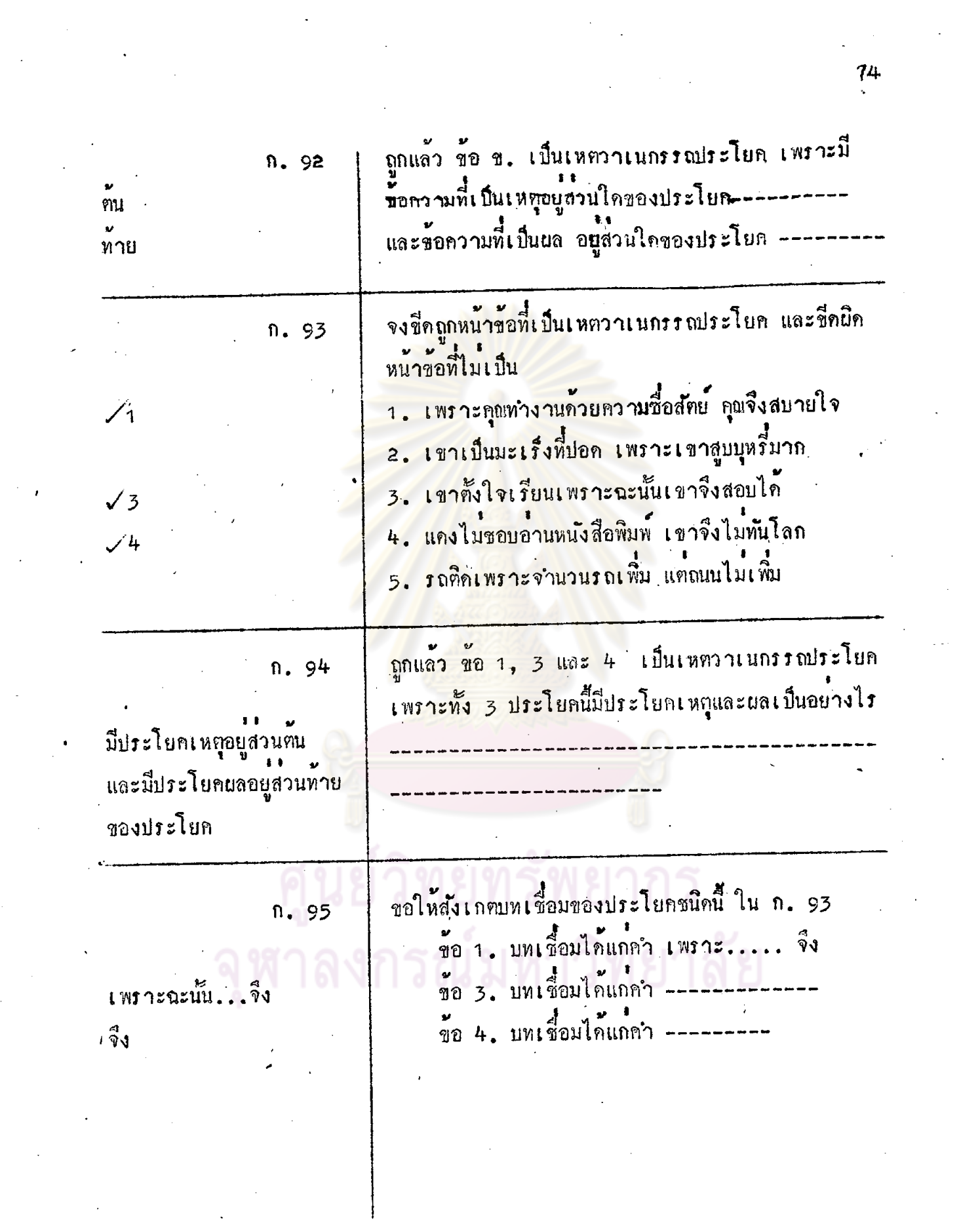

 $\frac{74}{1}$ 

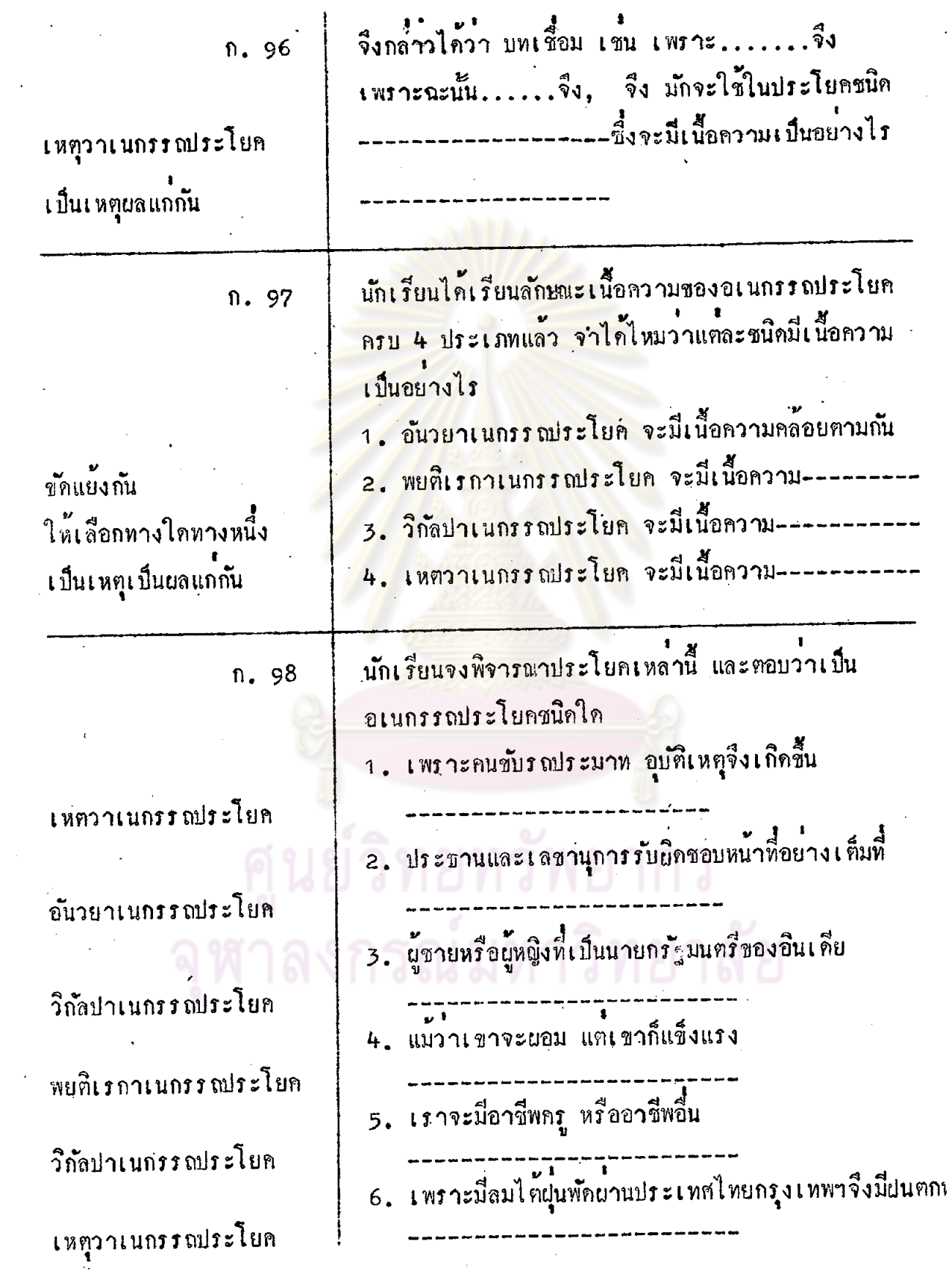

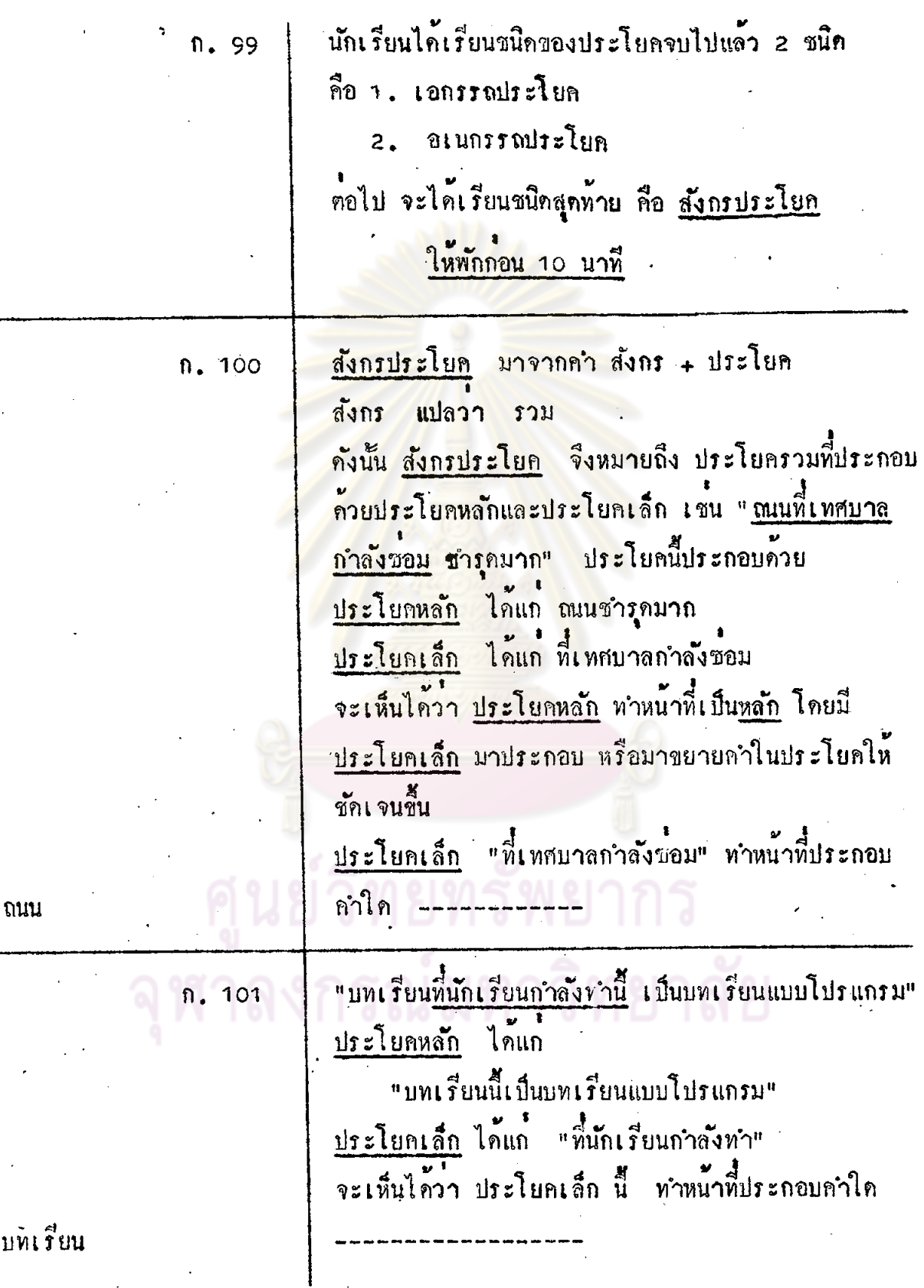

 $\bar{f}$ 

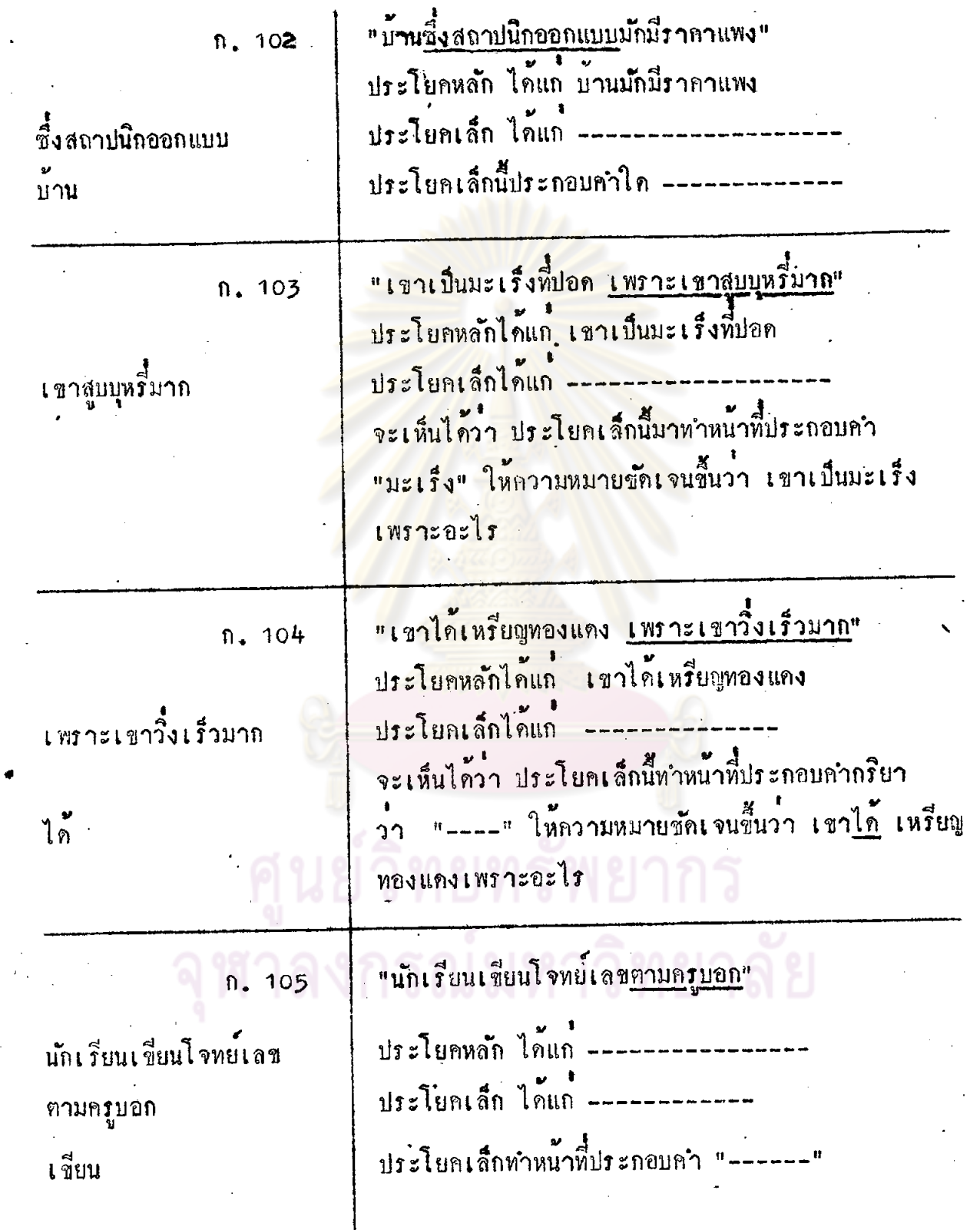

 $\overline{77}$ 

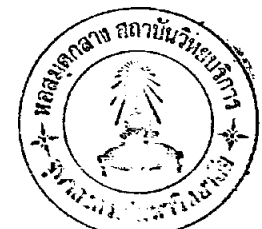

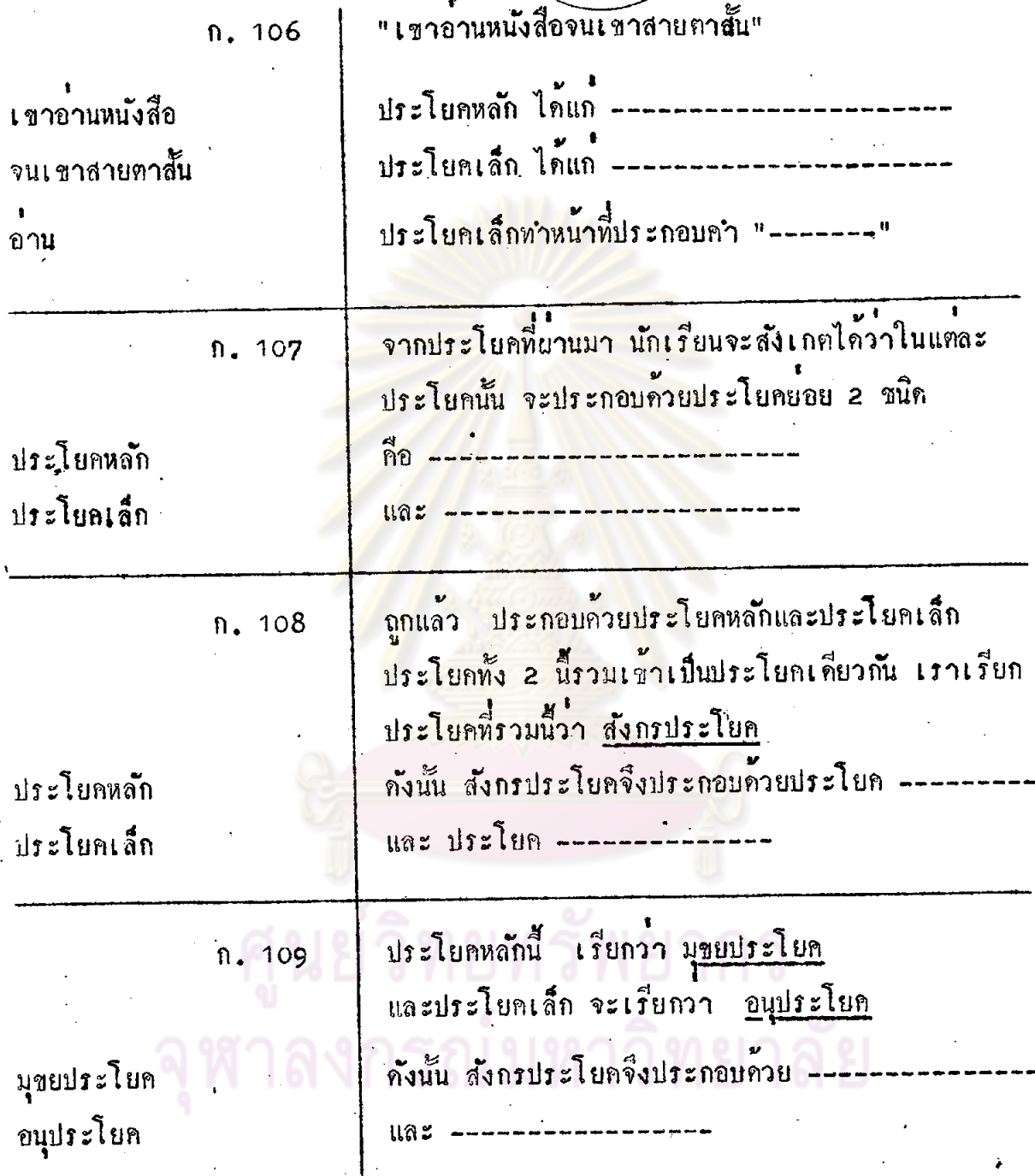

n. 110

มุ<u>ขยประโยค</u> หมายถึงประโยคที่เป็นหล*ั*ก อนุประโยค หมายถึงประโยคที่มาประกอบ หรือมาขยาย คำใคคำหนึ่งของประโยคหลัก อนุประโยค จะทำหน้าที่ตาง ๆ กัน คังนั้นอนุประโยคจึงแบ่ง เป็นชน<mark>ิดตาง ๆ คั่งนี้</mark>

<mark>อนุประโยค แบ่งออกเป็น 3 </mark>ชนิด คือ n. 111 <mark>1. คุณานุประโยค</mark> 2. วิเศษณานุประโยค. 3. น<mark>ามานุประโยค</mark> ่อ<mark>นุประโยคแต่ละชนิด จะทำหน</mark>้าที่ตางกัน คังนี้คือ มาจากกำ คุณ + อนุประโยค กุณานุประโยก n. 112 คุณ หมายถึง คุณศัพท คังนั้น คุณานุประโยค จึงหมายถึงอนุประโยคที่ทำหน้าที่ เหมือนกำ กุณศัพท์ คือทำหน้าที่ประกอบ<u>กำนาม</u> หรือ<u>สรรพนาม</u> ก็ได้ ประโยค "พรรคการเมือง<u>ที่แคงเลือก</u> คือพุรรคประชาธิป*ั*คย์" 113 ĥ. ข้อความหี่ขีดเส้นใต้นี้ ทำหน**้า**ที่ประกอบคำ "พรรคการเมือง" ซึ่งเป็น<u>คำนาม</u> ข้อความนี้จึงเป็นอนุประโยคชนิก คุณานุบ่ระโยค

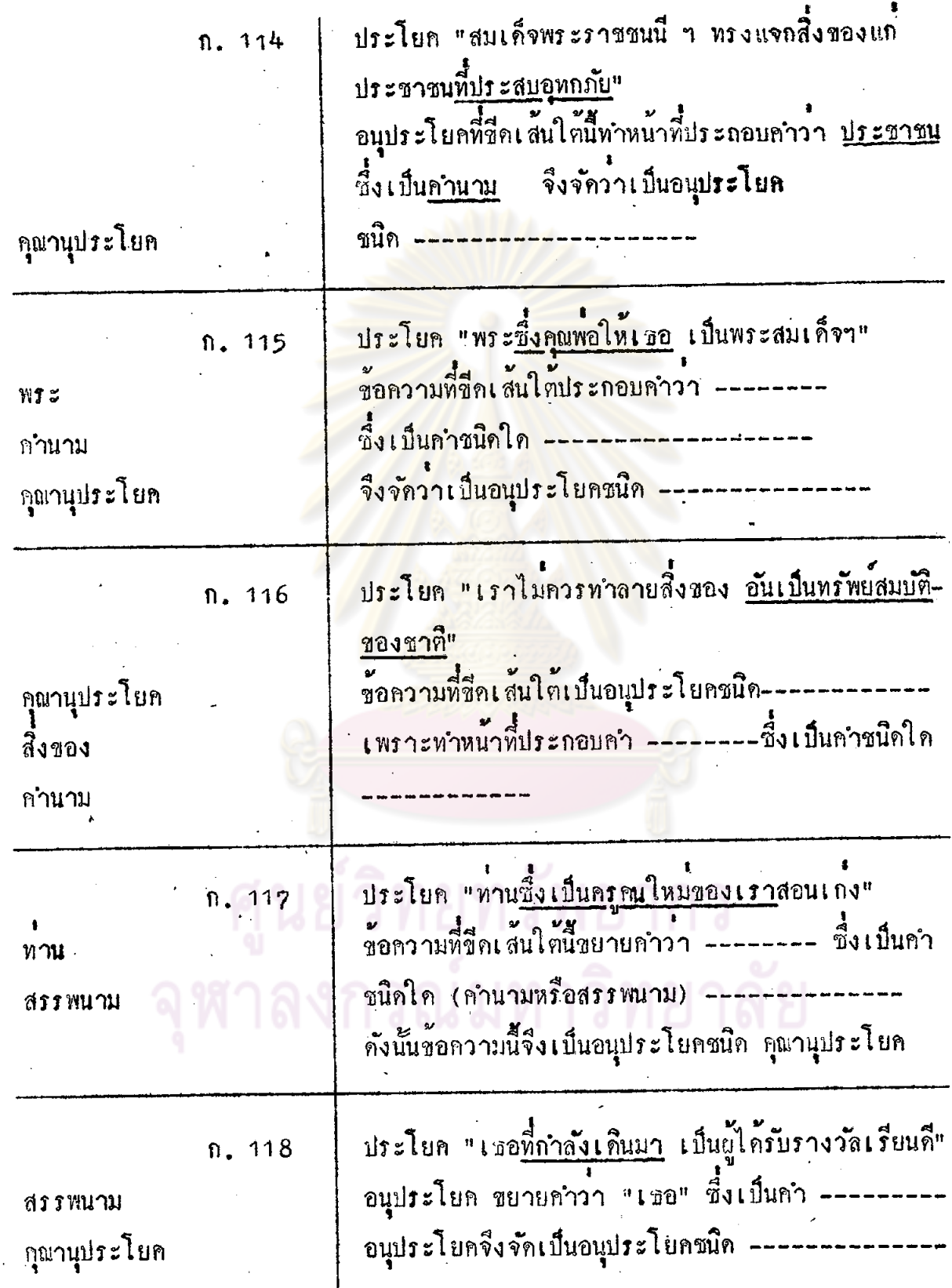

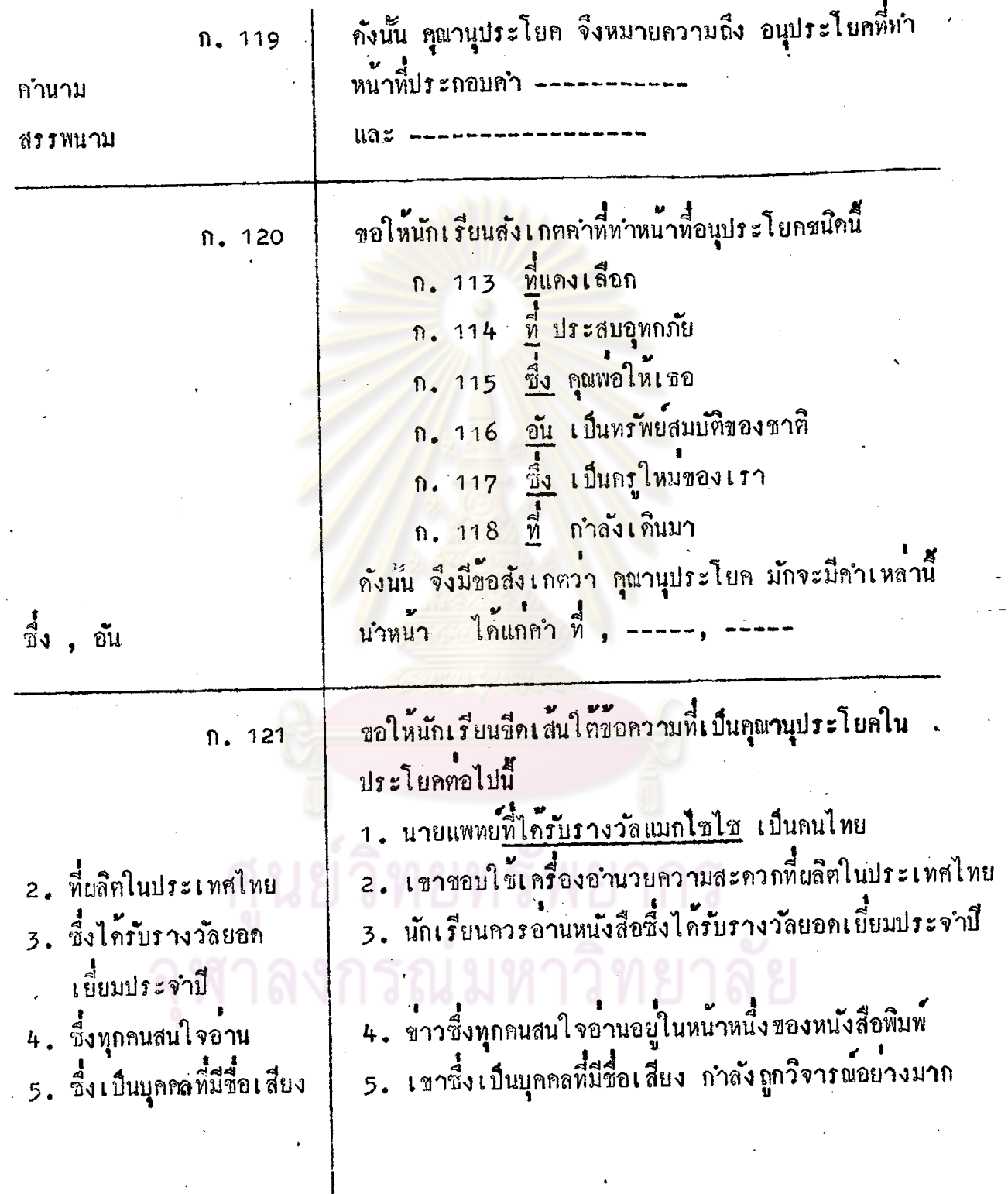

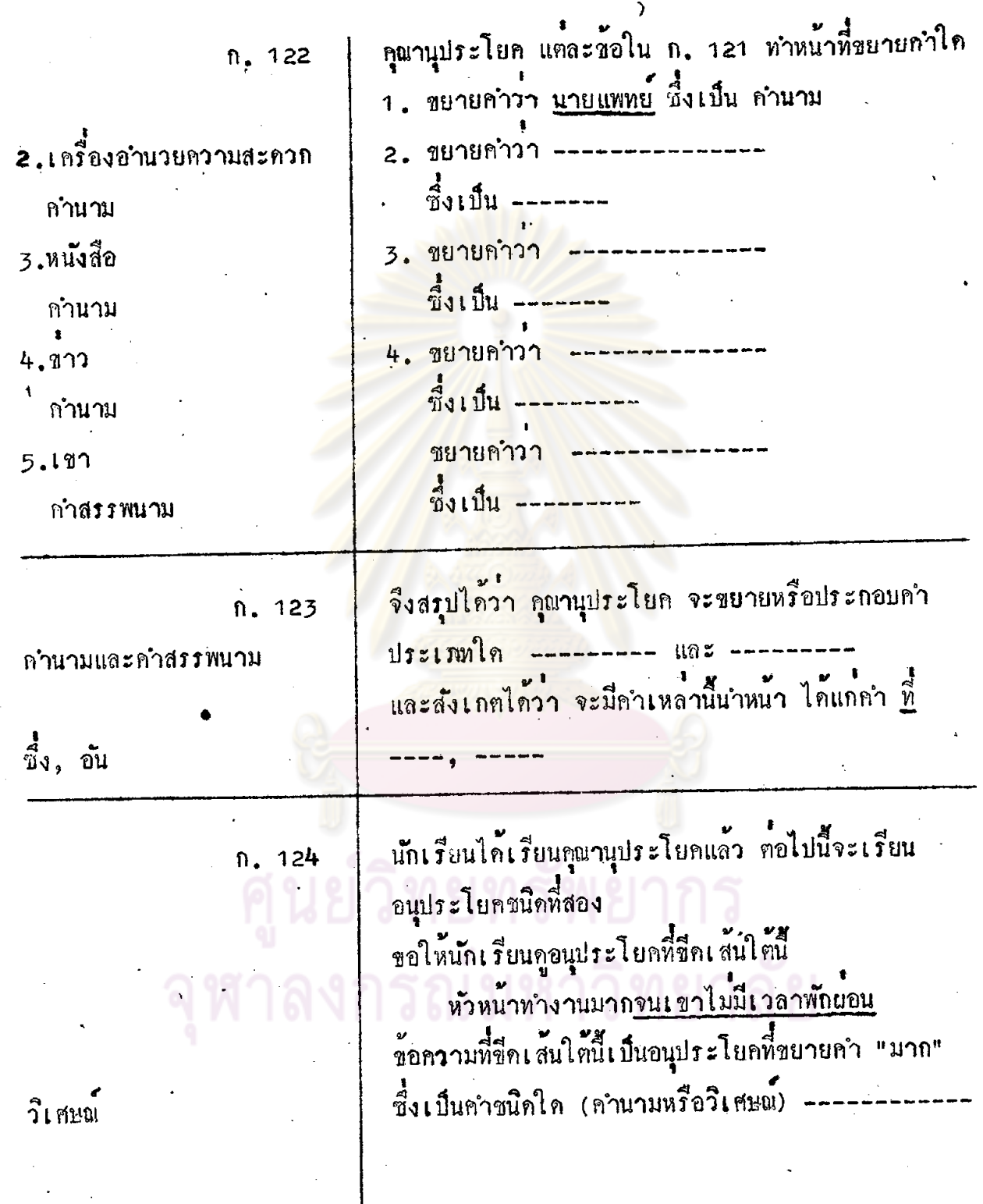

 $\hat{\mathcal{L}}$ 

 $\ddot{\phantom{a}}$ 

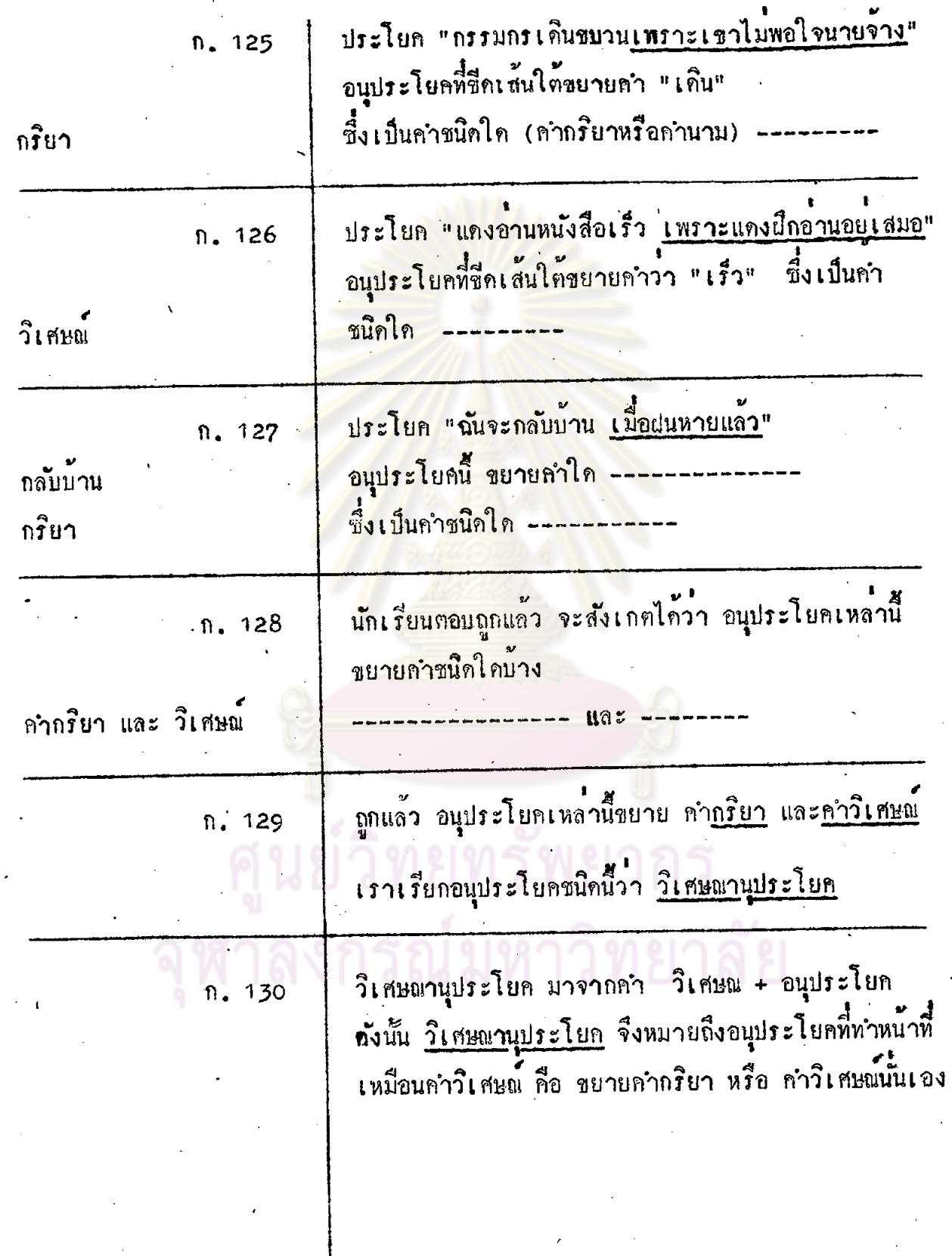

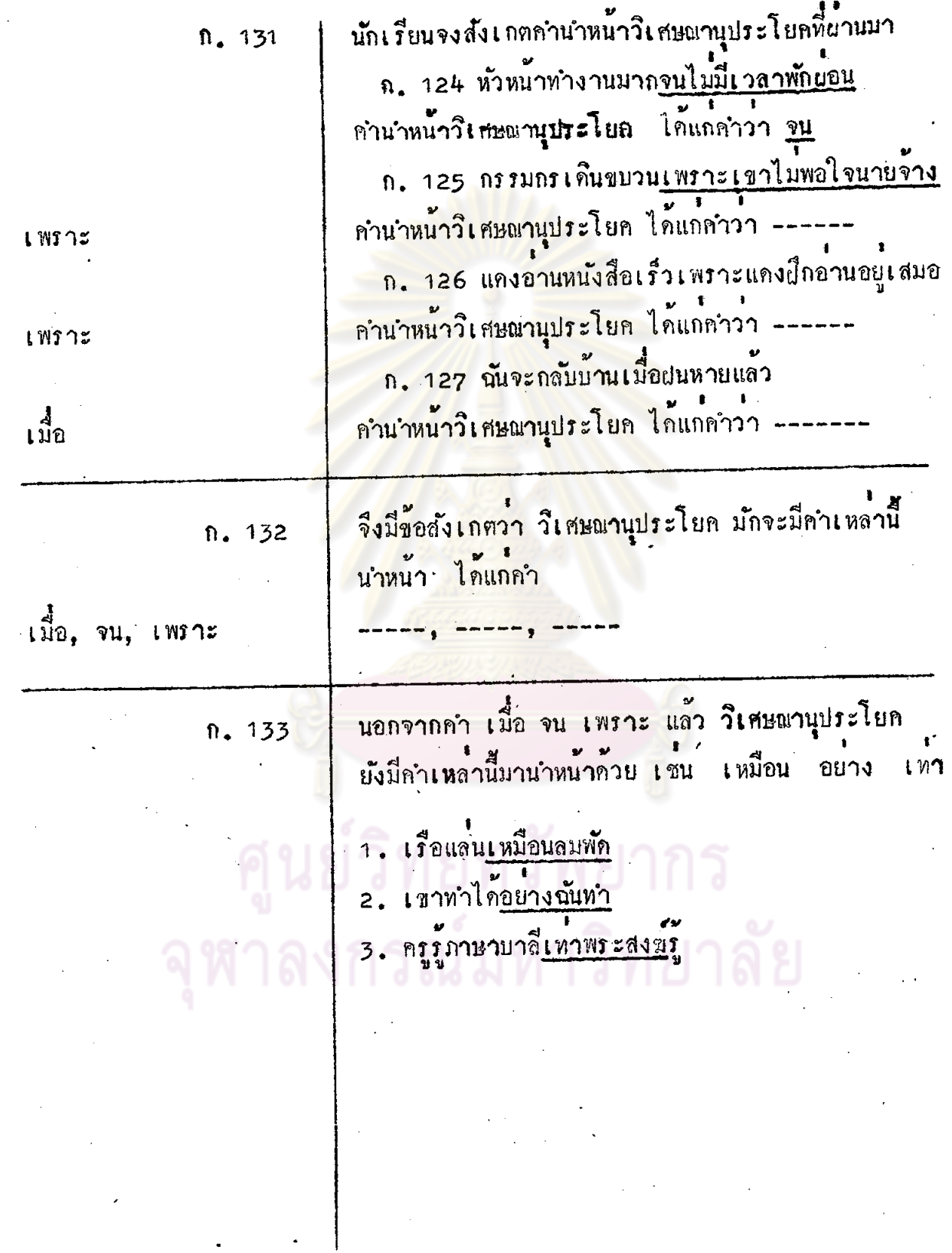

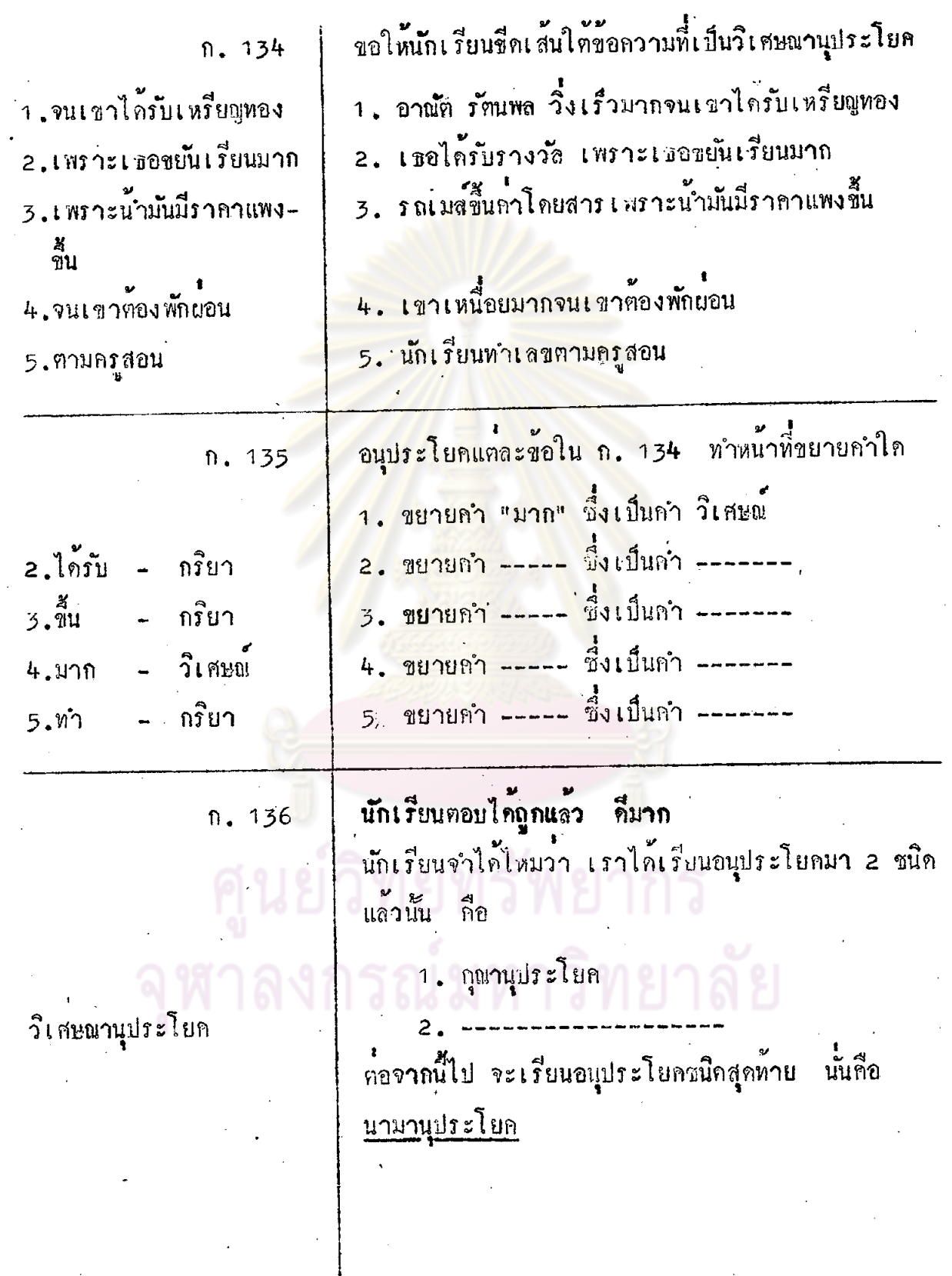

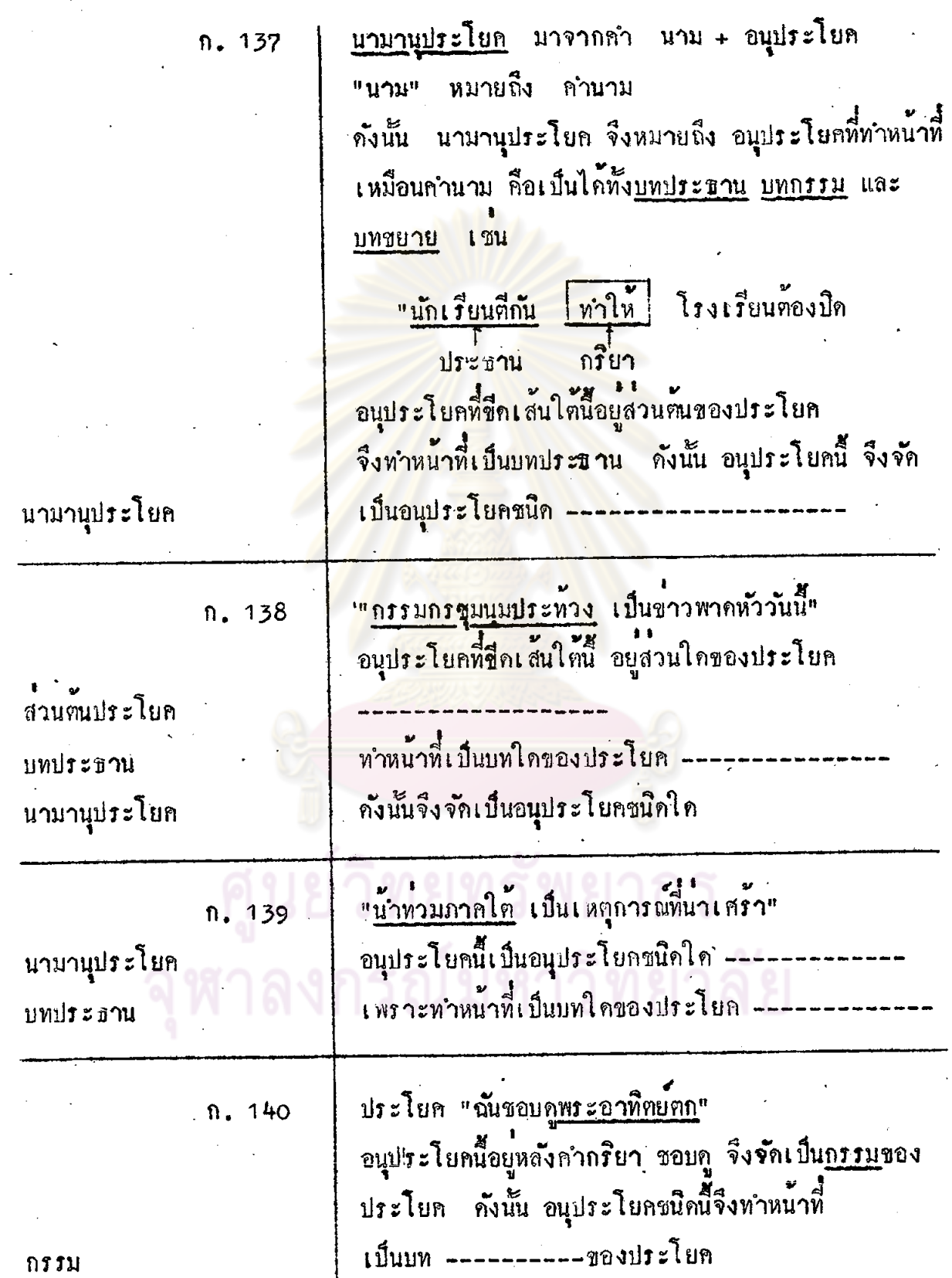

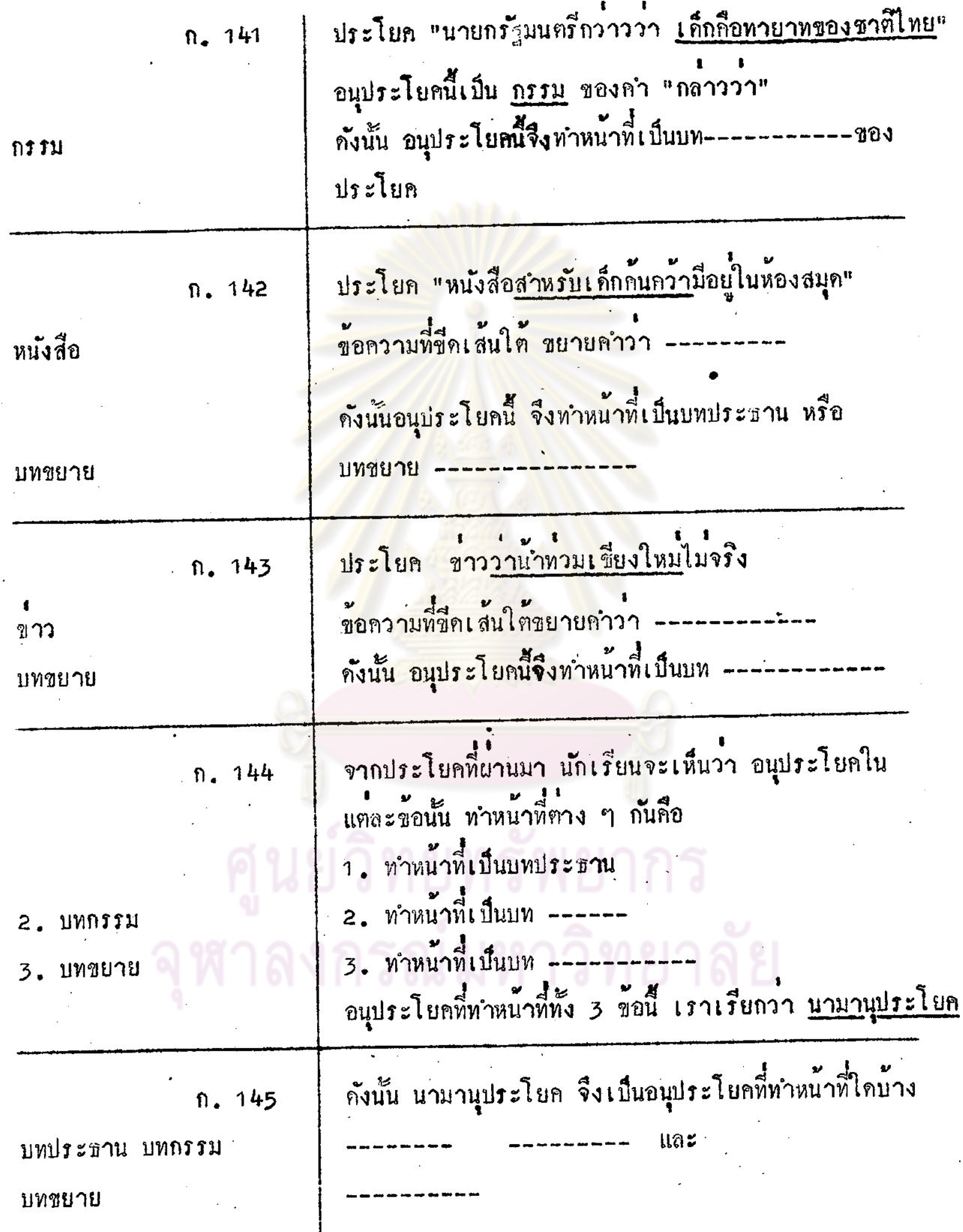

 $\bullet$ 

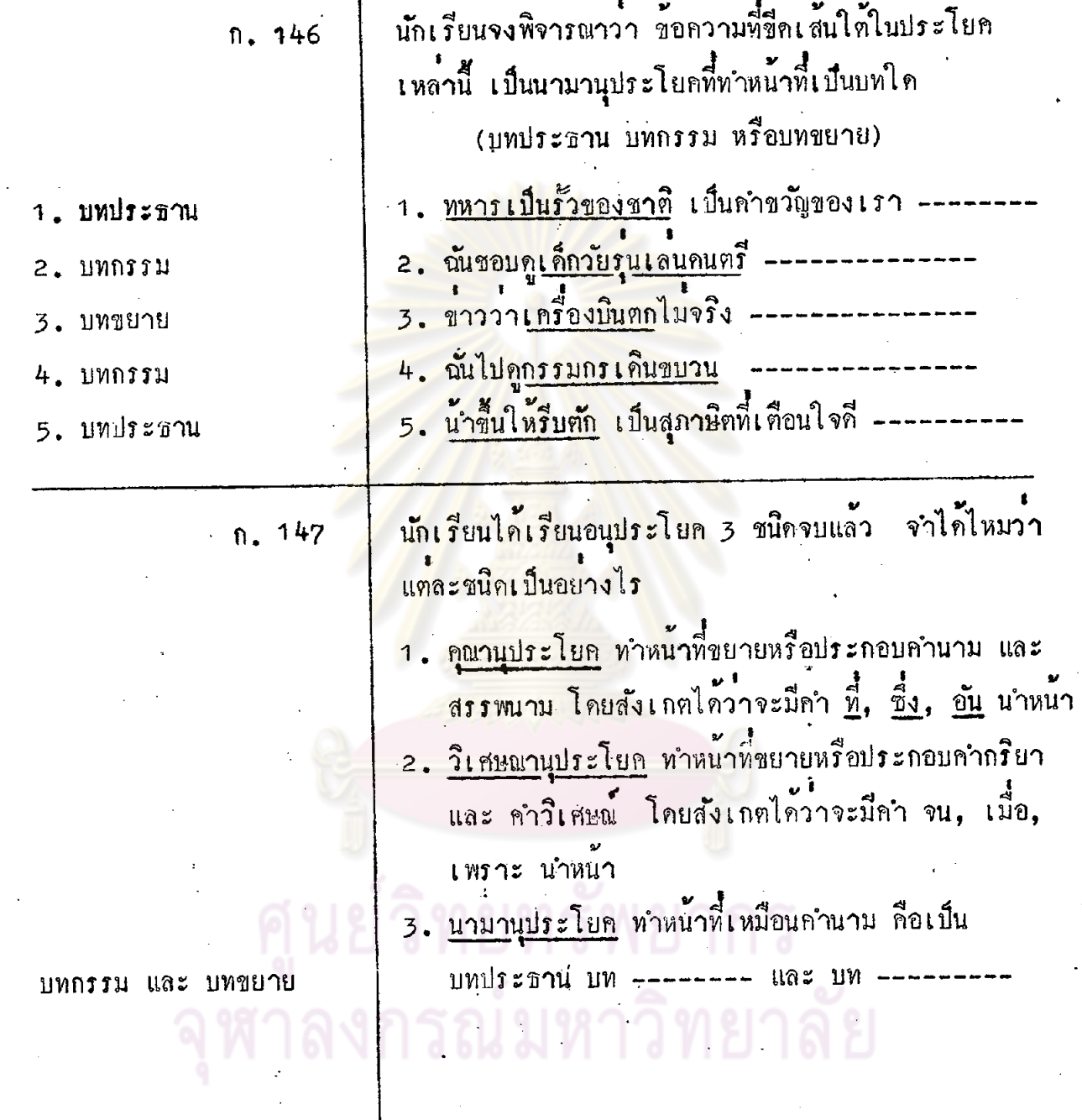

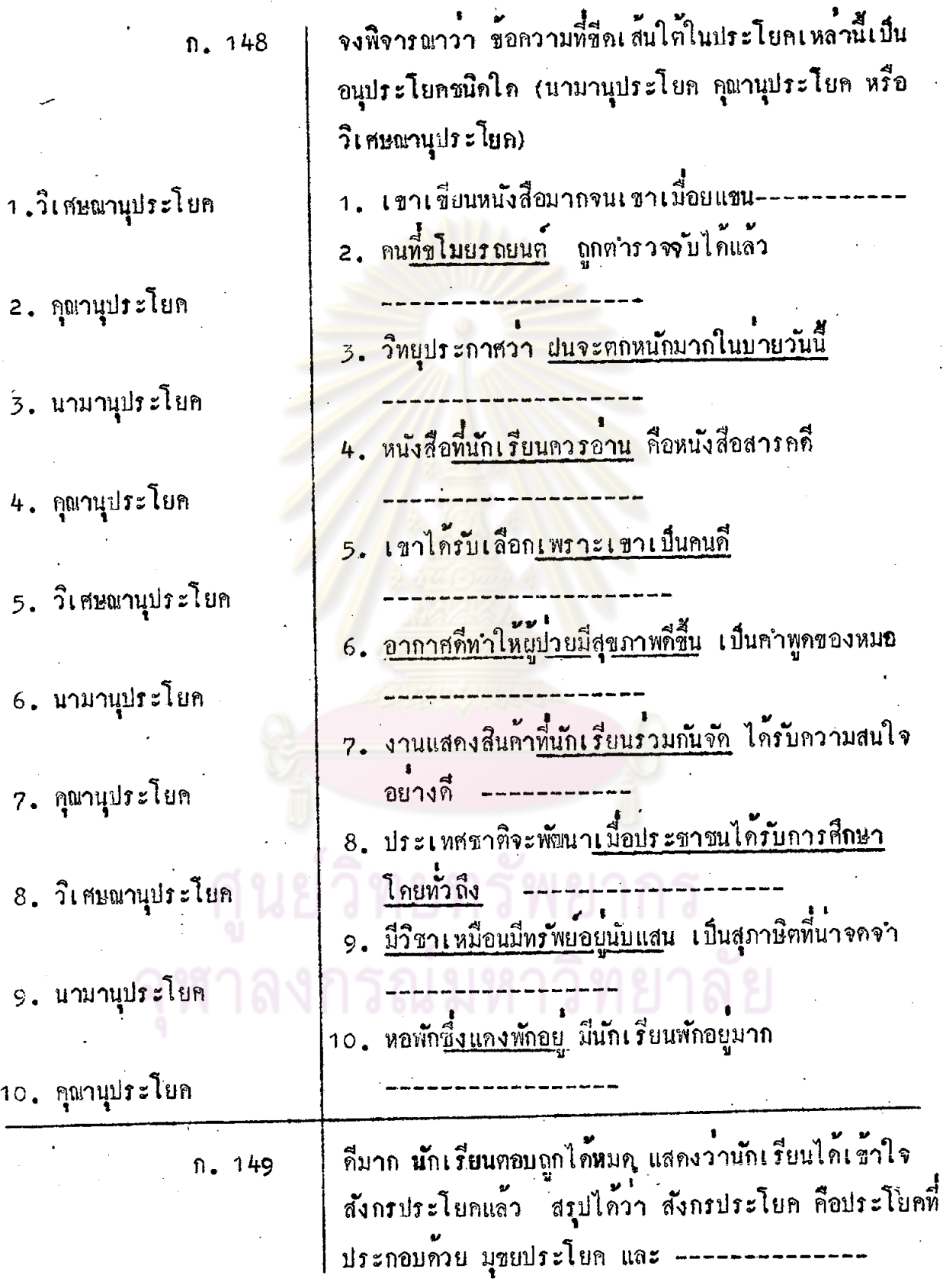

89

 $\sim$ 

 $\mathbf{v}_\alpha$ 

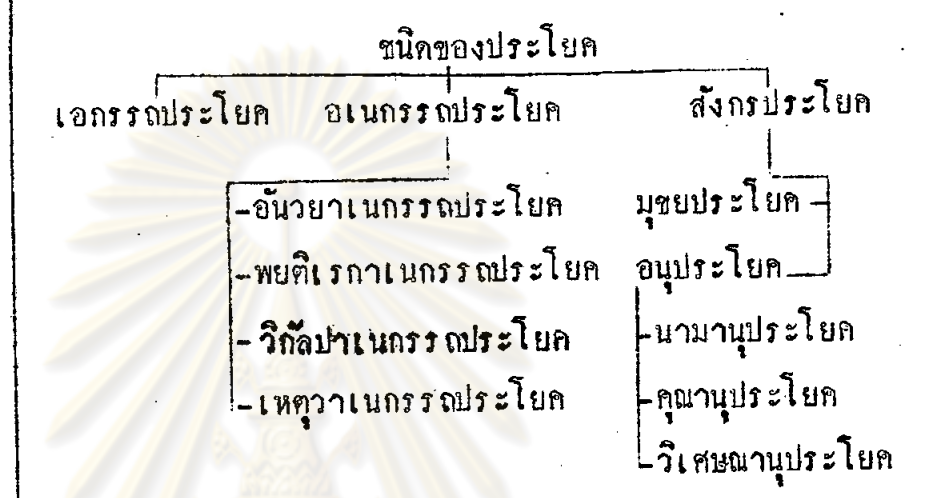

หวังว**่านักเรียนคงเข้าใจบทเรียนนี้เป็นอย**่างดี

n. 150

## ทยทรั ศูน